## $\mathrm{Commons}_{\scriptscriptstyle{\textit{pad}}}$ OCaml Library Programmer's manual

Yoann Padioleau yoann.padioleau@gmail.com

December 29, 2009

Copyright  $\odot$  2009 Yoann Padioleau.

Permission is granted to copy, distribute and/or modify this document under the terms of the GNU Free Documentation License, Version 1.3.

## Short Contents

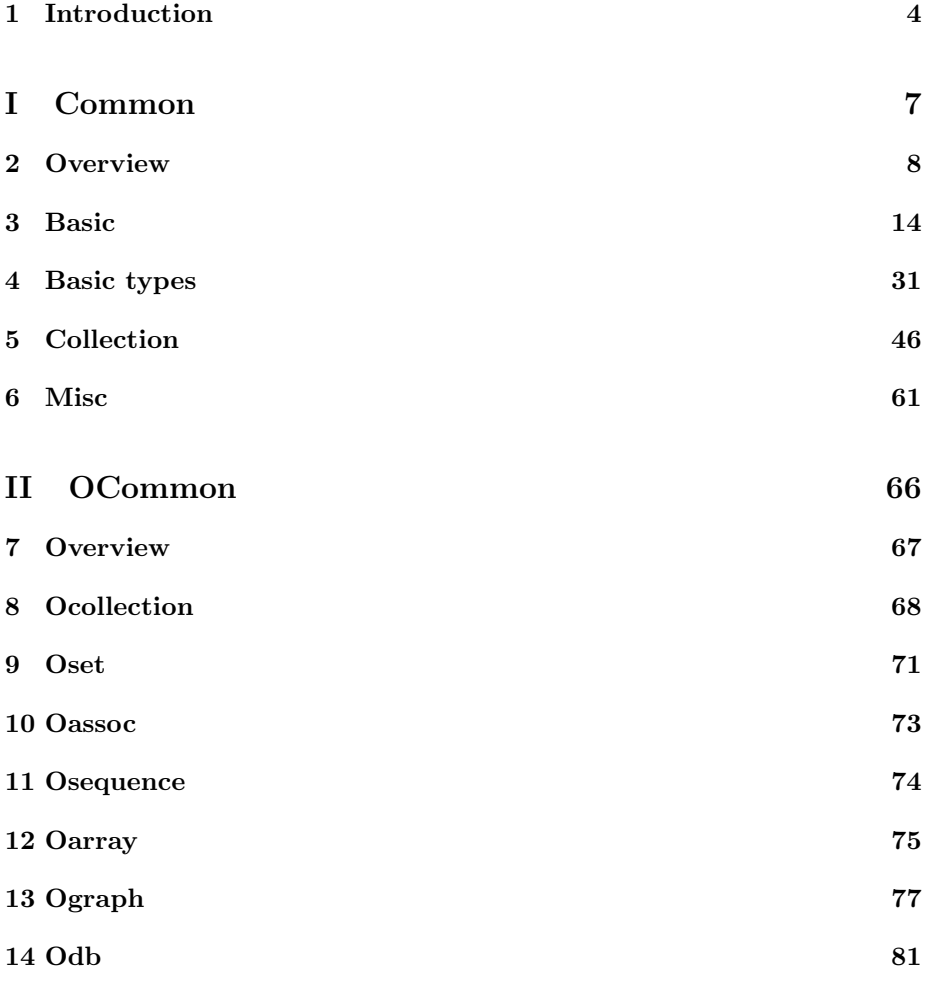

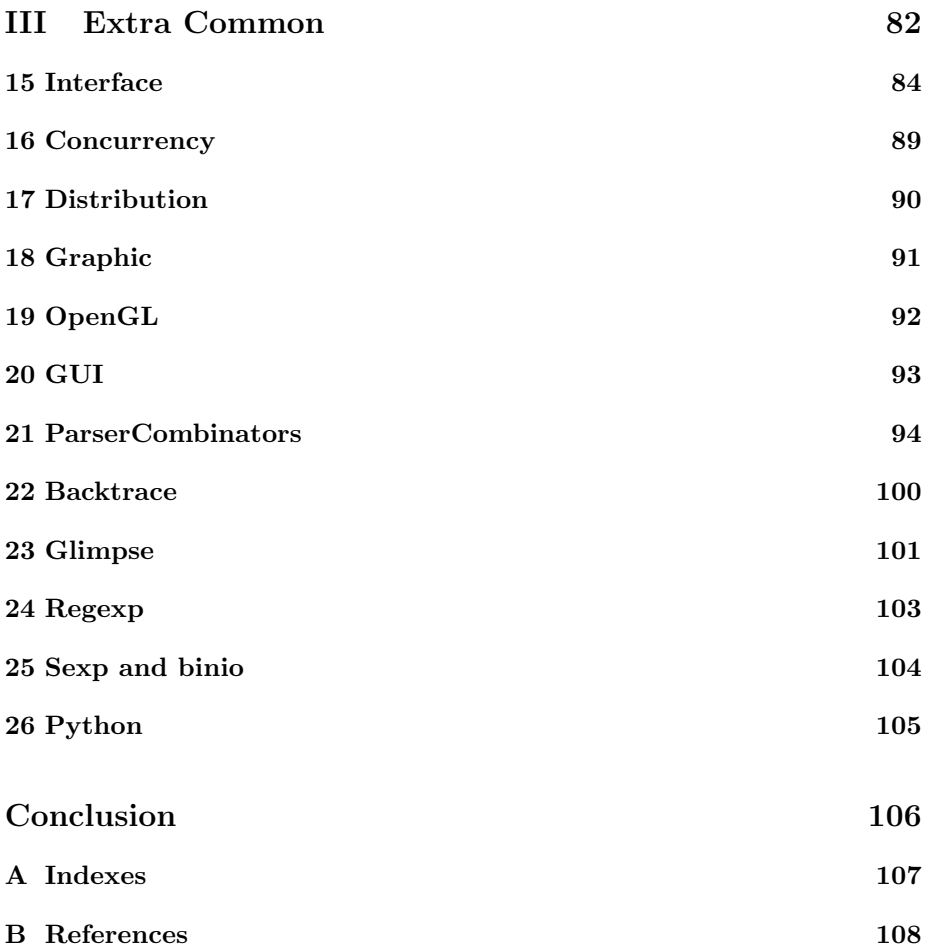

## **Contents**

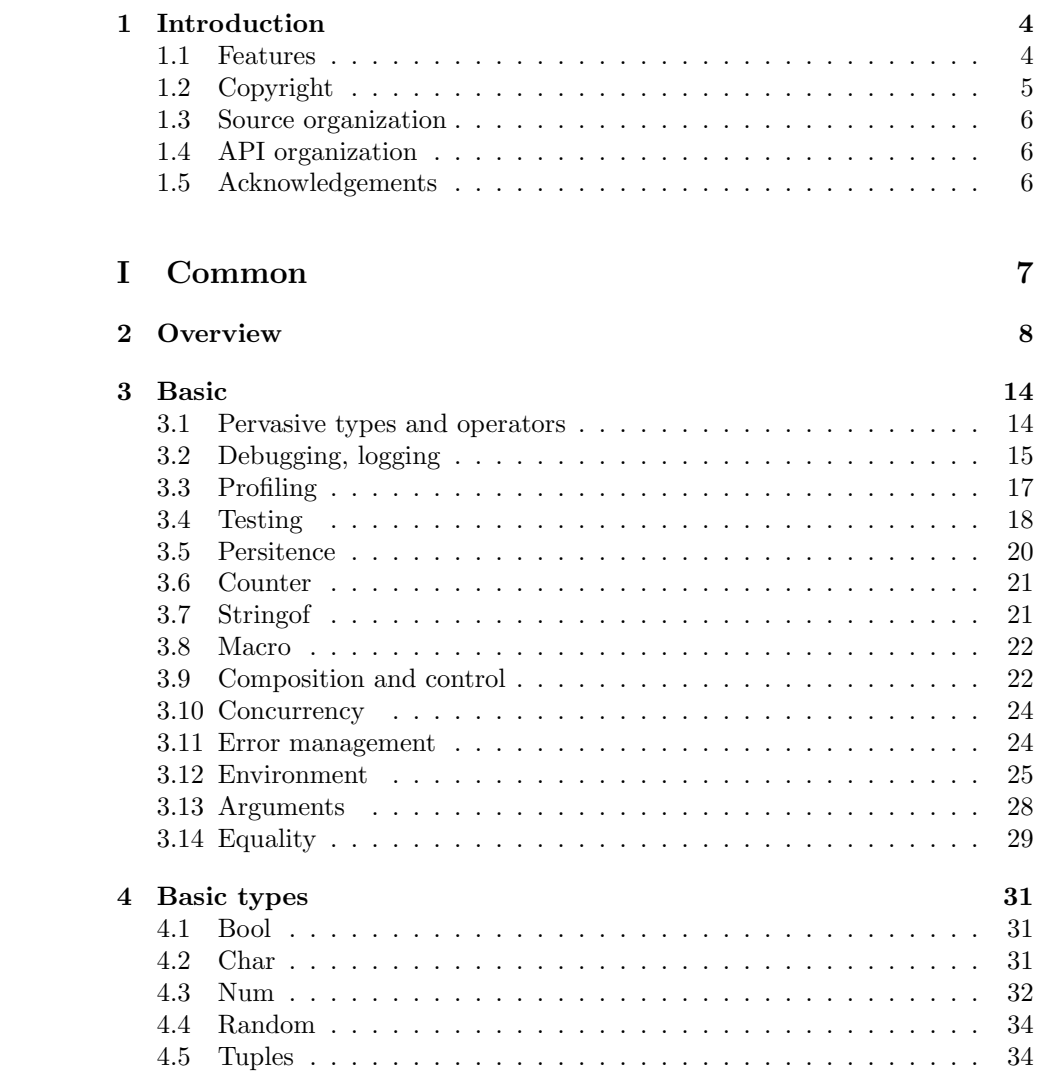

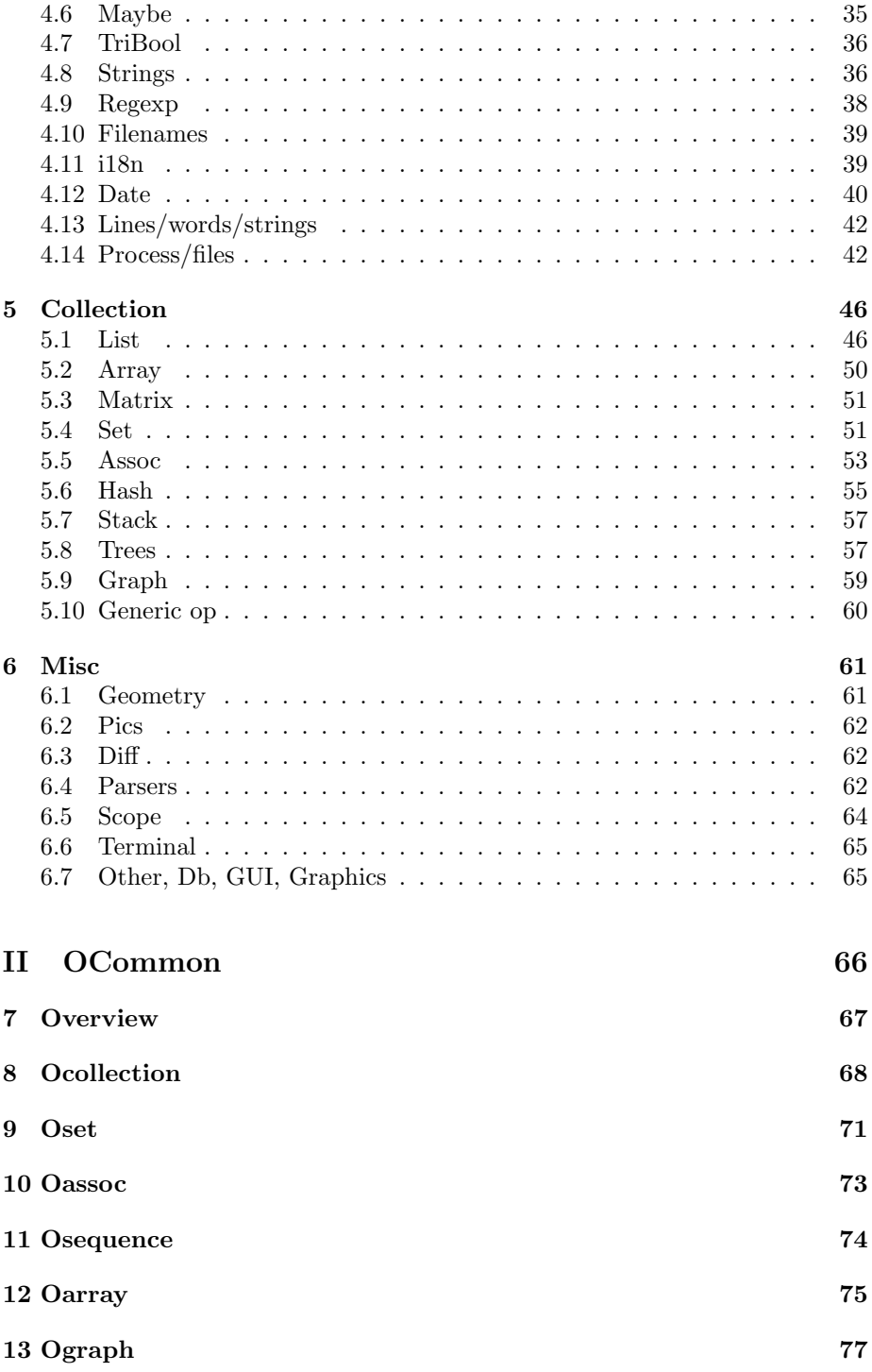

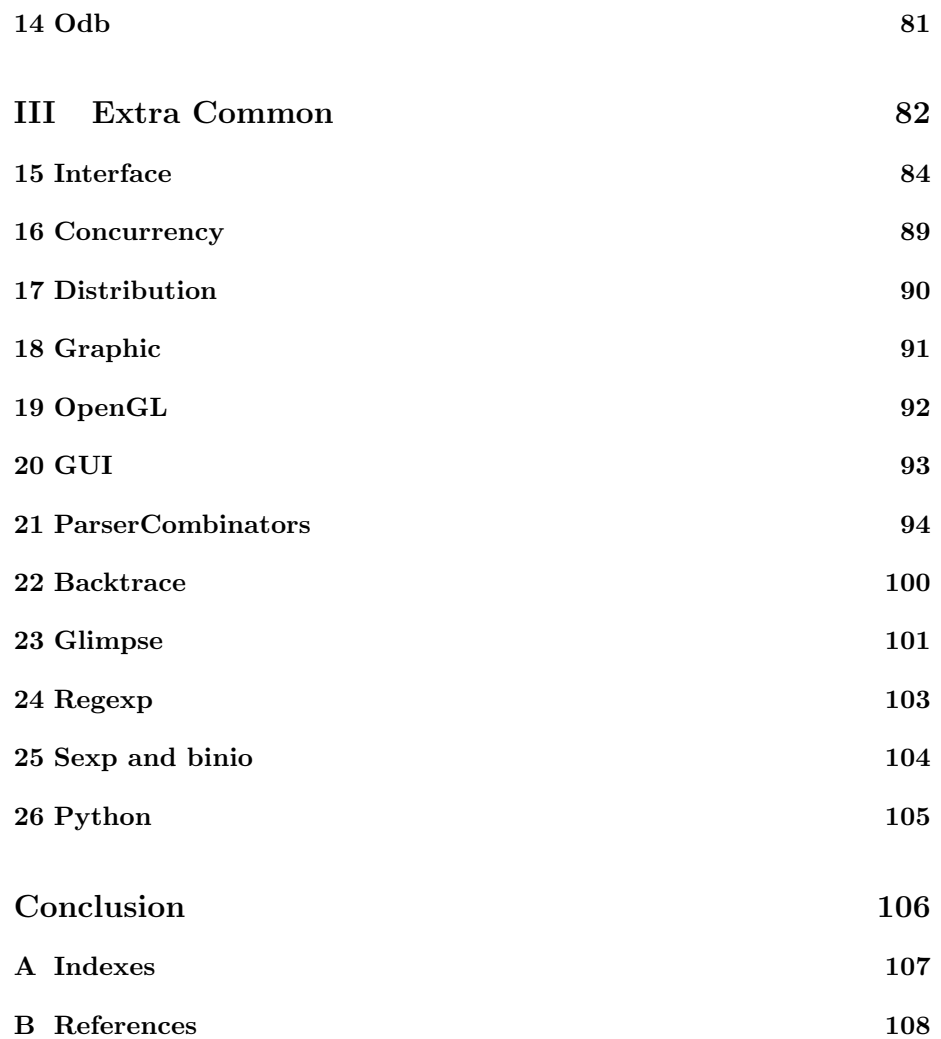

## Chapter 1

## Introduction

2 3

1

### 1.1 Features

4

5

This directory builds a common.cma library and also optionally multiple commons\_xxx.cma small libraries. The reason not to just build a single one is that some functionnalities require external libraries (like Berkeley DB, MPI, etc) or special version of OCaml (like for the backtrace support) and I don't want to penalize the user by forcing him to install all those libs before being able to use some of my common helper functions. So, common.ml and other files offer convenient helpers that do not require to install anything. In some case I have directly included the code of those external libs when there are simple such as for ANSITerminal in ocamlextra/, and for dumper.ml I have even be further by inlining its code in common.ml so one can just do a open Common and have everything. Then if the user wants to, he can also leverage the other commons\_xxx libraries by explicitely building them after he has installed the necessary external files.

 $1$ TODO: commons is OCaml library, complete standard library

<sup>2</sup>TODO: getting started, commons.cma

<sup>&</sup>lt;sup>3</sup>TODO: why in single file ?<br><sup>4</sup>TODO: the most orig

the most original features:  $-$  quicheck - profile - regression testing - maybe use latex visual trick to say when good function 5TODO: make features stuff configure, Makefile.confi

make features stuff configure, Makefile.config cf readme.txt ? features.ml.cpp, MPI, Regexp, Backtrace yes sometimes cpp is useful cf also common extra

For many configurable things we can use some flags in ml files, and have some -xxx command line argument to set them or not, but for other things flags are not enough as they will not remove the header and linker dependencies in Makefiles. A solution is to use cpp and pre-process many files that have such configuration issue. Another solution is to centralize all the cpp issue in one file, features.ml.cpp, that acts as a generic wrapper for other librairies and depending on the configuration actually call the external library or provide a fake empty services indicating that the service is not present. So you should have a ../configure that call cpp on features.ml.cpp to set those linking-related configuration settings. 6 (\* I put those functions here and not in common.ml to try to avoid

```
* as much as possible dependencies in common.ml so I can more easily
* make ocaml script that just do a load common.ml without the need
* to load many other files (like dumper.ml, or ANSITerminal.ml and
* other recursive dependencies).
*
* Note that you can still use the functions below from an open Common.
* You don't need to do a 'open Common_extra'; loading the commons.cma is
* enough to make the connexions.
*)
```
set\_link

### 1.2 Copyright

 $Commons_{pad}$  is governed by the following copyright:

This manual is copyright 2009 Yoann Padioleau, and distributed under the terms of the GNU Free Documentation License version 1.3.

| Function      |     | Chapter Modules |
|---------------|-----|-----------------|
| Main services | -?? | parse_c.mli     |

Table 1.1: Chapters and modules

## 1.3 Source organization

## 1.4 API organization

## 1.5 Acknowledgements

Maybe a few code was borrowed from Pixel (Pascal Rigaux) and Julia Lawall may have written a few helpers.

Thanks to:

- Richard Jones for his dumper module,
- Brian Hurt and Nicolas Cannasse for their dynArray module,
- Troestler Christophe for his ANSITerminal module,
- Sebastien ferre for his suffix tree module
- Jane street for their backtrace module

<sup>6</sup>TODO: why in single file ?

# Part I

## Common

## Chapter 2

## Overview

8

```
\langle common.mli 8 \rangle \equiv(* Globals *)\langle common.mli\rule{0pt}{0pt}\rangle globals 9a)
(* Basic features *)
\langle common. mli basic features 14 \rangle(* Basic types *)\langle common. mli for basic types 31a \rangle(* Collection-like types *)
\langle common. mli for collection types 46 \rangle(* Misc functions *)\langle common.mli~misc~61a\rangle(* Postlude *)\langle common.mli\ postlude\ 10c\rangle
```

```
(* Some conventions:
     * When I have some _xxx variables before some functions, it's
     * because I want to show that those functions internally use a global
     * variable. That does not mean I want people to modify this global.
     * In fact they are kind of private, but I still want to show them.
     * Maybe one day OCaml will have an effect type system so I don't need this.
     * The variables that are called init xxx show the internal init
     * side effect of the module (like static var trick used in C/C++)
     * Why not split the functionnalities of this file in different files ?
     * Because when I write ocaml script I want simply to load one
     * file, common.ml, and that's it. Cf common_extra.ml for more on this.
     *)\langle common.mli globals 9a \rangle \equivQ_{2}(* Flags *)\langle common. mli \ globals \ flags \ 9b \rangle(* Flags and actions *)(* cf poslude *)(* Misc/test *)\langle common. mli misc/test 12\rangle9<sub>b</sub>\langle common. mli \ globals \ flags \ 9b \rangle \equiv(* see the corresponding section for the use of those flags. See also
      * the "Flags and actions" section at the end of this file.
      *)(* if set then will not do certain finalize so faster to go back in replay *)val debugger : bool ref
     type prof = PALL | PNONE | PSOME of string list
     val profile : prof ref
     val show_trace_profile : bool ref
```

```
val verbose_level : int ref
       (* forbid pr2_once to do the once "optimisation" *)
       val disable_pr2_once : bool ref
       (* works with new_temp_file *)val save tmp files : bool ref
     \langle common.mli globals 9a \rangle + \equiv10a(* Module side effect *)(** I define a few unit tests via some let _ = example (... = ...).
        * I also initialize the random seed, cf _init_random .
        * I also set Gc.stack_size, cf _init_gc_stack .
       \ast10<sub>b</sub>\langle common. mli globals 9a \rangle + \equiv(* Semi globals *)(* cf the _xxx variables in this file *)
10<sub>c</sub>\langle common. mli postlude 10c \rangle \equivval cmdline_flags_devel : unit -> cmdline_options
       val cmdline flags verbose : unit -> cmdline options
       val cmdline_flags_other : unit -> cmdline_options
10d\langle common.ml \;cmdline \;10d\rangle \equiv(* I put it inside a func as it can help to give a chance to
        * change the globals before getting the options as some
        * options sometimes may want to show the default value.
        *)let cmdline_flags_devel () =
         \Gamma"-debugger",
                             Arg.Set debugger,
           \mathbf{H}option to set if launched inside ocamldebug";
           "-profile",
                             Arg. Unit (fun () \rightarrow profile := PALL),
              gather timing information about important functions";
       let cmdline_flags_verbose () =
         \Gamma"-verbose_level", Arg.Set_int verbose_level,
```

```
" <int> guess what";
    "-disable_pr2_once", Arg.Set disable_pr2_once,
    " to print more messages";
   "-show_trace_profile", Arg.Set show_trace_profile,
    " show trace";
 ]
let cmdline_flags_other () =
  \Gamma"-nocheck_stack", Arg.Clear check_stack,
    " ";
   "-batch_mode", Arg.Set _batch_mode,
    " no interactivity"
 ]
(* potentially other common options but not yet integrated:
  "-timeout", Arg.Set_int timeout,
  " <sec> interrupt LFS or buggy external plugins";
  (* can't be factorized because of the $ cvs stuff, we want the date
  * of the main.ml file, not common.ml
  *)
  "-version", Arg.Unit (fun () ->
   pr2 "version: _dollar_Date: 2008/06/14 00:54:22 _dollar_";
   raise (Common.UnixExit 0)
   ),
  " guess what";
  "-shorthelp", Arg.Unit (fun () ->
   !short_usage_func();
   raise (Common.UnixExit 0)
 ),
  " see short list of options";
  "-longhelp", Arg.Unit (fun () ->
   !long_usage_func();
   raise (Common.UnixExit 0)
   ),
  "-help", Arg.Unit (fun () ->
   !long_usage_func();
   raise (Common.UnixExit 0)
 ),
  " ";
  "--help", Arg.Unit (fun () ->
   !long_usage_func();
   raise (Common.UnixExit 0)
```

```
\left( \begin{array}{c} 0, & \ldots \\ 0, & \ldots \\ 0, & \ldots \end{array} \right)\ast)
 let cmdline_actions() =\sqrt{ }"-test_check_stack", " <limit>",
    mk_action_1_arg test_check_stack_size;
   \mathbf{1}\langle common.mli~misc/test~12 \rangle \equivval generic_print : 'a -> string -> string
 class ['a] olist :
   'a list \rightarrowobject
    val xs : 'a list
    method fold : ('b \rightarrow 'a \rightarrow 'b) \rightarrow 'b \rightarrow 'bmethod view : 'a list
   end
 val typing_sux_test : unit -> unit
(* Notes *)(* Maybe could split common.ml and use include tricks as in ofullcommon.ml or
* Jane Street core lib. But then harder to bundle simple scripts like my
* make_full_linux_kernel.ml because would then need to pass all the files
* either to ocamlc or either to some #load. Also as the code of many
* functions depends on other functions from this common, it would
* be tedious to add those dependencies. Here simpler (have just the
* pb of the Prelude, but it's a small problem).
* pixel means code from Pascal Rigaux
* julia means code from Julia Lawall
*)(* - -
```
12

```
(* We use *)(** modules:
\pmb{\ast}- Pervasives, of course
\ast- List
    - Str
\ast- Hashtbl
\ast\ast- Format
   - Buffer
\ast- Unix and Sys
\ast- Arg
\pmb{\ast}* functions:
\ast- =, \le, max min, abs, ...
\ast- List.rev, List.mem, List.partition,
   - List.fold*, List.concat, ...
\ast- Str.global_replace
\ast- Filename.is_relative
\ast\ast- String.uppercase, String.lowercase
* The Format library allows to hide passing an indent_level variable.
* You use as usual the print_string function except that there is
* this automatic indent_level variable handled for you (and maybe
* more services). src: julia in coccinelle unparse_cocci.
* Extra packages
* - \text{ocamlbdb}* - ocamlgtk, and gtksourceview
* - \text{ocamlgl}* - ocamlpython
* - ocamlagrep
* - ocamifuse* - ocamlmpi
\ast- ocamlcalendar
\ast* - pcre* - sd1* Many functions in this file were inspired by Haskell or Lisp librairies.
*)
```
## Chapter 3

## **Basic**

### Pervasive types and operators 3.1

```
\langle common. mli basic features 14 \rangle \equiv14
      (* Pervasive types and operators *)
      type filename = string
      type dirname = string
      (* Trick in case you dont want to do an 'open Common' while still wanting
       * more pervasive types than the one in Pervasives. Just do the selective
       * open Common. BasicType.
       *)module BasicType : sig
        type filename = string
      end
      (* Same spirit. Trick found in Jane Street core lib, but originated somewhere
       * else I think: the ability to open nested modules. *)
      module Infix : sig
        val ( +> ) : 'a -> ('a -> 'b) -> 'b
        val ( = \tilde{} ) : string \rightarrow string \rightarrow bool
        val ( ==^*) : string -> Str. regexp -> boolend
      (** Another related trick, found via Jon Harrop to have an extended standard
       * lib is to do something like
```

```
* module List = struct
* include List
* val map2 : ...
* end
* And then can put this "module extension" somewhere to open it.
\ast
```

```
(* This module defines the Timeout and UnixExit exceptions.
```

```
* You have to make sure that those exn are not intercepted. So
```
- \* avoid exn handler such as try (...) with \_ -> cos Timeout will not bubble up
- \* enough. In such case, add a case before such as
- \* with Timeout  $\rightarrow$  raise Timeout  $| \_$   $\rightarrow$  ...
- \* The same is true for UnixExit (see below).

```
\ast
```
### $3.2$ Debugging, logging

```
15\,\langle common. mli basic features 14 \rangle + \equiv(* Debugging/logging *)val _tab_level_print: int ref
      val indent_do : (unit \rightarrow 'a) \rightarrow 'aval reset_pr_indent : unit -> unit
      (* The following functions first indent _tab_level_print spaces.
       * They also add the _prefix_pr, for instance used in MPI to show which
       * worker is talking.
       * update: for pr2, it can also print into a log file.
       * The use of 2 in pr2 is because 2 is under UNIX the second descriptor
       * which corresponds to stderr.
       *)val _prefix_pr : string ref
      val pr : string \rightarrow unitval pr_no_nl : string -> unit
      val pr_xxxxxxxxxxxxxxxx : unit -> unit
      (* pr2 print on stderr, but can also in addition print into a file *)
```

```
val _chan_pr2: out_channel option ref
val pr2 : string -> unit
val pr2_no_nl : string -> unit
val pr2_xxxxxxxxxxxxxxxx : unit -> unit
(* use Dumper.dump *)
val pr2_gen: 'a -> unit
val dump: 'a -> string
(* see flag: val disable_pr2_once : bool ref *)
val _already_printed : (string, bool) Hashtbl.t
val pr2_once : string -> unit
val mk_pr2_wrappers: bool ref -> (string -> unit) * (string -> unit)
val redirect_stdout_opt : filename option -> (unit -> 'a) -> 'a
val redirect_stdout_stderr : filename -> (unit -> unit) -> unit
val redirect_stdin : filename -> (unit -> unit) -> unit
val redirect_stdin_opt : filename option -> (unit -> unit) -> unit
val with_pr2_to_string: (unit -> unit) -> string list
val fprintf : out_channel -> ('a, out_channel, unit) format -> 'a
val printf : ('a, out_channel, unit) format -> 'a
val eprintf : ('a, out_channel, unit) format -> 'a
val sprintf : ('a, unit, string) format -> 'a
(* alias *)val spf : ('a, unit, string) format -> 'a
(* default = stderr *)val _chan : out_channel ref
(* generate & use a /tmp/debugml-xxx file *)
val start_log_file : unit -> unit
(* see flag: val verbose_level : int ref *)
val log : string -> unit
val log2 : string -> unit
val log3 : string -> unit
val log4 : string -> unit
val if_log : (unit -> unit) -> unit
val if_log2 : (unit -> unit) -> unit
val if_log3 : (unit -> unit) -> unit
val if_log4 : (unit -> unit) -> unit
```

```
val pause : unit -> unit
(** was used by fix\_caml *)
val _trace_var : int ref
val add_{\mathcal{L}}var : unit \rightarrow unitval dec_var : unit \rightarrow unit
val get_var : unit \rightarrow int
val print_n : int \rightarrow string \rightarrow unit
val printerr_n : int -> string -> unit
val _debug : bool ref
val debugon : unit -> unit
val debugoff : unit -> unit
val debug : (unit -> unit) -> unit
(* see flag: val debugger : bool ref *)
```
### Profiling 3.3

```
\langle common. mli basic features 14 \rangle + \equiv17\,(* Profiling (cpu/mem) *)val get_mem : unit -> unit
      val memory_stat : unit -> string
      val timenow : unit \rightarrow string
      val _count1 : int ref
      val_count2 : int ref
      val_count3 : int ref
      val _count4 : int ref
      val _count5 : int ref
      val count1 : unit -> unit
      val count2 : unit \rightarrow unit
      val count3 : unit -> unit
      val count4 : unit -> unit
      val count5 : unit -> unit
      val profile_diagnostic_basic : unit -> string
```

```
val time_func : (unit \rightarrow 'a) \rightarrow 'a(* see flag: type prof = PALL | PNONE | PSOME of string list *)
(* see flag: val profile : prof ref *)
val _profile_table : (string, (float ref * int ref)) Hashtbl.t ref
val profile code : string \rightarrow (unit \rightarrow 'a) \rightarrow 'a
val profile_diagnostic : unit -> string
val profile_code_exclusif : string -> (unit -> 'a) -> 'a
val profile_code_inside_exclusif_ok : string -> (unit -> 'a) -> 'a
val report_if_take_time : int -> string -> (unit -> 'a) -> 'a
(* similar to profile_code but print some information during execution too *)
val profile_code2 : string \rightarrow (unit \rightarrow 'a) \rightarrow 'a
```
### 3.4 Testing

1

```
(* Better than quickcheck, cos cant do a test_all_prop in haskell cos
* prop were functions, whereas here we have not prop_Unix x = ... but
* laws "unit" ...
*
* How to do without overloading ? objet ? can pass a generator as a
* parameter, mais lourd, prefer automatic inferring of the
* generator? But at the same time quickcheck does not do better cos
* we must explictly type the property. So between a
     prop\_unit: : [Int] \rightarrow [Int] \rightarrow bool \dots* prop_unit x = reverse [x] == [x]
* and
     let _ = laws "unit" (fun x -> reverse [x] = [x]) (listg intg)
* there is no real differences.
*
* Yes I define typeg generator but quickcheck too, he must define
* class instance. I emulate the context Gen a => Gen [a] by making
* listg take as a param a type generator. Moreover I have not the pb of
* monad. I can do random independently, so my code is more simple
* I think than the haskell code of quickcheck.
*
```
 $1^1$ TODO: unit test, no in ocaml, not needed, just use equal

```
* update: apparently Jane Street have copied some of my code for their
 * Ounit_util.ml and quichcheck.ml in their Core library :)
\ast(*let b = laws "unit" (fun x
                                                    = [\mathbf{x}]-> reverse [x]
                                                                          )ig
let b = laws "app " (fun (xs, ys) -> reverse (xs+rys) = reverse ys+treverse xs) (pg (l
let b = laws "rev" (fun xs -> reverse (reverse xs) = xs
                                                                          (lg ig
let b = laws "appb" (fun (xs, ys) -> reverse (xs++ys) = reverse xs++reverseys) (pg (l
let b = laws "max" (fun (x,y) -> x <= y ==> (max x y = y)
                                                                             (pg)let b = laws2 "max" (fun (x,y) -> ((x \le y == > (max x y = y)), x \le y))(pg ig ig)
\ast)
\langle common. mli basic features 14 \rangle + \equiv(* Test *)val example : bool -> unit
 (* generate failwith <string> when pb *)
 val example2 : string -> bool -> unit
 (* use Dumper to report when pb *)
 val assert_equal : 'a -> 'a -> unit
 val _list_bool : (string * bool) list ref
 val example3 : string -> bool -> unit
 val test_all : unit \rightarrow unit
 (* regression testing *)type score_result = 0k | Pb of string
 type score =  (string (* usually a filename *), score_result) Hashtbl.t
 type score_list = (string (* usually a filename *) * score_result) list
 val empty_score : unit -> score
 val regression_testing :
   score -> filename (* old score file on disk (usually in /\text{tmp}) *) -> unit
 val regression_testing_vs: score -> score -> score
 val total_scores : score -> int (* good *) * int (* total *)
 val print_score : score -> unit
 val print_total_score: score -> unit
```
19

```
(* quickcheck spirit *)type 'a gen = unit \rightarrow 'a
(* quickcheck random generators *)
val ig : int gen
val lg : 'a gen -> 'a list gen
val pg : 'a gen -> 'b gen -> ('a * 'b) gen
val polyg : int gen
val ng : string gen
val oneofl : 'a list -> 'a gen
val oneof : 'a gen list -> 'a gen
val always : 'a -> 'a gen
val frequency : (int * 'a gen) list -> 'a gen
val frequencyl : (int * 'a) list -> 'a gen
val laws : string \rightarrow ('a \rightarrow bool) \rightarrow 'a gen \rightarrow 'a option
(* example of use:
 * let b = laws "unit" (fun x \rightarrow reverse [x] = [x])ig
 \astval statistic_number : 'a list \rightarrow (int * 'a) list
val statistic : 'a list \rightarrow (int * 'a) list
val laws2 :
  string \rightarrow ('a \rightarrow bool * 'b) \rightarrow 'a gen \rightarrow 'a option * (int * 'b) list
```
### Persitence 3.5

```
\langle common. mli basic features 14 \rangle + \equiv20(* Persistence *)(* just wrappers around Marshal *)
      val get_value : filename -> 'a
      val read_value : filename \rightarrow 'a (* alias *)
      val write_value : 'a -> filename -> unit
      val write_back : ('a \rightarrow 'b) \rightarrow filename \rightarrow unit(* wrappers that also use profile_code *)
      val marshal__to_string: 'a -> Marshal.extern_flags list -> string
      val marshal__from_string: string -> int -> 'a
```
#### $3.6$ Counter

```
21a\langle common. mli basic features 14 \rangle + \equiv(* Counter *)val _counter : int ref
     val _counter2 : int ref
     val _counter3 : int ref
     val counter : unit -> int
     val counter2 : unit \rightarrow int
     val counter3 : unit \rightarrow int
     type timestamp = int
```
#### 3.7 Stringof

```
21<sub>b</sub>\langle common. mli basic features 14 \rangle + \equiv(* String_of and (pretty) printing *)
        val string_of_string : (string -> string) -> string
        val string_of_list : ('a \rightarrow string) \rightarrow 'a list \rightarrow string
        val string_of_unit : unit -> string
        val string_of_array : ('a -> string) -> 'a array -> string
        val string_of_option : ('a -> string) -> 'a option -> string
        val print bool : bool -> unit
        val print_option : ('a \rightarrow 'b) \rightarrow 'a option -> unit
        val print_list : ('a \rightarrow 'b) \rightarrow 'a list -> unit
        val print_between : (unit -> unit) -> ('a -> unit) -> 'a list -> unit
        (** use Format internally *)val pp_do_in_box : (unit \rightarrow unit) \rightarrow unit
        val pp_f_in\_box: (unit -> 'a) -> 'a
        val pp_do_in_zero_box : (unit -> unit) -> unit
        val pp : string -> unit
        (* convert something printed using Format to print into a string *)
        val format_to_string : (unit -> unit) (* printer *) -> string
        (* works with _tab_level_print enabling to mix some calls to pp, pr2
         * and indent_do to sometimes use advanced indentation pretty printing
```

```
* (with the pp* functions) and sometimes explicit and simple indendation
 * printing (with pr* and indent_do) *)
val adjust_pp_with_indent : (unit -> unit) -> unit
val adjust_pp_with_indent_and_header : string -> (unit -> unit) -> unit
```

```
val mk_str_func_of_assoc_conv:
   ('a * string) list \rightarrow (string \rightarrow 'a) * ('a \rightarrow string)
```
#### $3.8$ Macro

```
22a
```

```
\langle common. mli basic features 14 \rangle + \equiv(* Macro *)(* was working with my macro.ml4 *)val macro_expand : string -> unit
(* I like the obj.func object notation. In OCaml cant use '.' so I use +>
* update: it seems that F# agrees with me :) but they use |>
*)
```
#### Composition and control 3.9

```
22b\langle common.mli basic features 14 \rangle + \equiv(* Composition/Control *)val ( +> ) : 'a -> ('a -> 'b) -> 'b
         val (+!> ) : 'a ref -> ('a -> 'a) -> unit
         val ($) : ('a \rightarrow 'b) \rightarrow ('b \rightarrow 'c) \rightarrow 'a \rightarrow 'cval compose : ('a \rightarrow 'b) \rightarrow ('c \rightarrow 'a) \rightarrow 'c \rightarrow 'bval flip: ('a \rightarrow 'b \rightarrow 'c) \rightarrow 'b \rightarrow 'a \rightarrow 'cval curry : ('a * 'b -> 'c) -> 'a -> 'b -> 'cval uncurry : ('a \rightarrow 'b \rightarrow 'c) \rightarrow 'a * 'b \rightarrow 'cval id : 'a \rightarrow 'aval do_nothing : unit -> unit
```

```
val forever : (unit -> unit) -> unit
val applyn : int \rightarrow ('a \rightarrow 'a) \rightarrow 'a \rightarrow 'a
class ['a] shared_variable_hook :
  'a ->
  object
    val mutable data : 'a
    val mutable registered : (unit -> unit) list
    method get : 'a
    method modify : ('a \rightarrow 'a) \rightarrow unitmethod register : (unit -> unit) -> unit
    method set : 'a -> unit
  end
val fixpoint : ('a \rightarrow 'a) \rightarrow 'a \rightarrow 'aval fixpoint_for_object : ((< equal : 'a -> bool; .. > as 'a) -> 'a) -> 'a -> 'a
val add_hook : ('a \rightarrow ('a \rightarrow 'b) \rightarrow 'b) ref \rightarrow ('a \rightarrow ('a \rightarrow 'b) \rightarrow 'b) \rightarrow unitval add_hook_action : ('a -> unit) -> ('a -> unit) list ref -> unit
val run_hooks_action : 'a -> ('a -> unit) list ref -> unit
type 'a mylazy = (\text{unit} \rightarrow 'a)(* emacs spirit *)
val save_excursion : 'a ref -> (unit -> 'b) -> 'b
val save_excursion_and_disable : bool ref -> (unit -> 'b) -> 'b
val save_excursion_and_enable : bool ref \rightarrow (unit \rightarrow 'b) \rightarrow 'b
(* emacs spirit *)
val unwind_protect : (unit \rightarrow 'a) \rightarrow (exn \rightarrow 'b) \rightarrow 'a(* java spirit *)
val finalize : (\text{unit} \rightarrow 'a) \rightarrow (\text{unit} \rightarrow 'b) \rightarrow 'aval memoized : ('a, 'b) Hashtbl.t -> 'a -> (unit -> 'b) -> 'b
val cache_in_ref : 'a option ref -> (unit -> 'a) -> 'a
(* take file from which computation is done, an extension, and the function
 * and will compute the function only once and then save result in
 * file ^ extension
 *)
val cache_computation :
  ?verbose:bool -> ?use_cache:bool -> filename -> string (* extension *) ->
```

```
(unit \rightarrow 'a) \rightarrow 'a(* a more robust version where the client describes the dependencies of the
 * computation so it will relaunch the computation in 'f' if needed.
 *)val cache_computation_robust :
  filename \rightarrowstring (* extension for marshalled object *) \rightarrow(filename list * 'x) \rightarrowstring (* extension for marshalled dependencies *) \rightarrow(unit \rightarrow 'a) ->
  'a
val once : (\lambda a \rightarrow \text{unit}) \rightarrow (\lambda a \rightarrow \text{unit})val before_leaving : ('a \rightarrow unit) \rightarrow 'a \rightarrow 'a(* do some finalize, signal handling, unix exit conversion, etc *)
val main_boilerplate : (unit -> unit) -> unit
```
(\* cf also the timeout function below that are control related too \*)

### 3.10 Concurrency

```
24a\langle common. mli basic features 14 \rangle + \equiv(* Concurrency *)(*) how ensure really atomic file creation ? hehe :) *)
     exception FileAlreadyLocked
     val acquire_file_lock : filename -> unit
     val release_file_lock : filename -> unit
```
#### 3.11 Error management

 $\langle common. mli basic features 14 \rangle + \equiv$  $24\mathrm{b}$  $(*$  Error managment  $*)$ exception Todo

```
exception Impossible
exception Here
exception ReturnExn
exception Multi_found
exception WrongFormat of string
val internal_error : string -> 'a
val myassert : bool -> unit
val warning : string \rightarrow 'a \rightarrow 'a
val error_cant_have : 'a \rightarrow 'bval exn_to_s : exn -> string
(* alias *)val string_of_exn : exn -> string
type error = Error of string
type evotype = unit
val evoval : evotype
```
#### 3.12 Environment

```
25
     \langle common. mli basic features 14 \rangle + \equiv(* Environment *)val check_stack_size: int -> unit
      val check_stack_nbfiles: int -> unit
      (*) internally common.ml set Gc. parameters *)val _init_gc_stack : unit
     * Why define wrappers ? Arg not good enough ? Well the Arg. Rest is not that
     * good and I need a way sometimes to get a list of argument.
     * I could define maybe a new Arg. spec such as
     * | String_list of (string list -> unit), but the action may require
     * some flags to be set, so better to process this after all flags have
     * been set by parse_options. So have to split. Otherwise it would impose
     * an order of the options such as
     * -verbose_parsing -parse_c file1 file2. and I really like to use bash
```

```
* history and add just at the end of my command a -profile for instance.
*
*
* Why want a -action arg1 arg2 arg3 ? (which in turn requires this
* convulated scheme ...) Why not use Arg.String action such as
* "-parse_c", Arg.String (fun file -> ...) ?
* I want something that looks like ocaml function but at the UNIX
* command line level. So natural to have this scheme instead of
* -taxo_file arg2 -sample_file arg3 -parse_c arg1.
*
*
* Why not use the toplevel ?
* - because to debug, ocamldebug is far superior to the toplevel
   (can go back, can go directly to a specific point, etc).
   I want a kind of testing at cmdline level.
* - Also I don't have file completion when in the ocaml toplevel.
  I have to type "/path/to/xxx" without help.
*
*
* Why having variable flags ? Why use 'if !verbose_parsing then ...' ?
* why not use strings and do stuff like the following
* 'if (get_config "verbose_parsing") then ...'
* Because I want to make the interface for flags easier for the code
* that use it. The programmer should not be bothered wether this
* flag is set via args cmd line or a config file, so I want to make it
* as simple as possible, just use a global plain caml ref variable.
*
* Same spirit a little for the action. Instead of having function such as
* test_parsing_c, I could do it only via string. But I still prefer
* to have plain caml test functions. Also it makes it easier to call
* those functions from a toplevel for people who prefer the toplevel.
*
*
* So have flag_spec and action_spec. And in flag have debug_xxx flags,
* verbose_xxx flags and other flags.
*
* I would like to not have to separate the -xxx actions spec from the
* corresponding actions, but those actions may need more than one argument
* and so have to wait for parse_options, which in turn need the options
* spec, so circle.
*
* Also I dont want to mix code with data structures, so it's better that the
* options variable contain just a few stuff and have no side effects except
* setting global variables.
*
* Why not have a global variable such as Common.actions that
```

```
* other modules modify ? No, I prefer to do less stuff behind programmer's
* back so better to let the user merge the different options at call
* site, but at least make it easier by providing shortcut for set of options.
 *
*
*
(* kind of unit testing framework, or toplevel like functionnality
* at shell command line. I realize than in fact It follows a current trend
* to have a main cmdline program where can then select different actions,
* as in cvs/hg/git where do hg <action> <arguments>, and the shell even
* use a curried syntax :)
 *
 *
* Not-perfect-but-basic-feels-right: an action
* spec looks like this:
 *
     let actions () = [* "-parse_taxo", " <file>",
       Common.mk_action_1_arg test_parse_taxo;
       ...
* ]
 *
* Not-perfect-but-basic-feels-right because for such functionality we
* need a way to transform a string into a caml function and pass arguments
* and the preceding design does exactly that, even if then the
* functions that use this design are not so convenient to use (there
* are 2 places where we need to pass those data, in the options and in the
* main dispatcher).
 *
* Also it's not too much intrusive. Still have an
* action ref variable in the main.ml and can still use the previous
* simpler way to do where the match args with in main.ml do the
* dispatch.
 *
* Use like this at option place:
* (Common.options_of_actions actionref (Test_parsing_c.actions())) ++
* Use like this at dispatch action place:
   | xs when List.mem !action (Common.action_list all_actions) ->
         Common.do_action !action xs all_actions
 *
*)
```
#### 3.13 Arguments

```
\langle common. mli basic features 14 \rangle + \equiv28
       (* Arguments and command line *)
       type arg\_spec\_full = Arg.key * Arg.spec * Arg.doctype cmdline_options = arg_spec_full list
       type options_with_title = string * string * arg\_spec_full list
       type cmdline_sections = options_with_title list
       (* A wrapper around Arg modules that have more logical argument order,
        * and returns the remaining args.
       *)val parse_options :
        cmdline_options -> Arg.usage_msg -> string array -> string list
       (* Another wrapper that does Arg.align automatically *)
       val usage : Arg.usage_msg -> cmdline_options -> unit
       (* Work with the options_with_title type way to organize a long
        * list of command line switches.
       \astval short_usage :
        Arg.usage_msg -> short_opt:cmdline_options -> unit
       val long_usage :
        Arg.\usage_msg \rightarrow short\_opt:cmdline\_options \rightarrow long\_opt:cmdline\_sections \rightarrowunit
       (* With the options_with_title way, we don't want the default -help and --help
        * so need adapter of Arg module, not just wrapper.
       \astval arg_align2 : cmdline_options -> cmdline_options
       val arg_parse2 :
        cmdline_options -> Arg.usage_msg -> (unit -> unit) (* short_usage func *) ->
        string list
```

```
(* The action lib. Useful to debug supart of your system. cf some of
 * my main.ml for example of use. *)
type flag\_spec = Arg.key * Arg.spec * Arg.doctype action\_spec = Arg.key * Arg.doc * action\_funcand action\_func = (string list -> unit)type cmdline_actions = action_spec list
exception WrongNumberOfArguments
val mk\_action_0_arg: (unit -> unit)-> action_func
val mk_action_1_arg : (string -> unit)
                                                             -> action_func
val mk\_action_2_{arg} : (string \rightarrow string \rightarrow unit)
                                                             -> action_func
val mk_action_3_arg : (string -> string -> string -> unit) -> action_func
val mk_action_n_arg : (string list -> unit) -> action_func
val options_of_actions:
  string ref (* the action ref *) -> cmdline_actions -> cmdline_options
val action_list:
  cmdline_actions -> Arg.key list
val do_action:
  Arg.key -> string list (* \nexists x * ) -> cmdline_actions -> unit
```
#### 3.14 Equality

```
29
     \langle common. mli basic features 14 \rangle + \equiv(* Equality *)(* Using the generic (=) is tempting, but it backfires, so better avoid it *)
       (* To infer all the code that use an equal, and that should be
       * transformed, is not that easy, because (=) is used by many
       * functions, such as List.find, List.mem, and so on. The strategy to find
       * them is to turn what you were previously using into a function, because
       * (=) return an exception when applied to a function, then you simply
       * use ocamldebug to detect where the code has to be transformed by
       * finding where the exception was launched from.
       *)val (=|=) : int
                       \rightarrow int
                                 -> bool
      val (=\leftarrow) : char \rightarrow char \rightarrow bool
      val (=\ =) : string \rightarrow string \rightarrow bool
```

```
val (=:=) : bool \rightarrow bool \rightarrow bool(* the evil generic (=). I define another symbol to more easily detect
* it, cos the '=' sign is syntaxically overloaded in caml. It is also
* used to define function.
*)
val (==): 'a -> 'a -> bool(* if want to restrict the use of i=, uncomment this:
*
* val (=): unit -> unit -> bool
*
* But it will not forbid you to use caml functions like List.find, List.mem
* which internaly use this convenient but evolution-unfriendly (=)
*)
```
## Chapter 4

## **Basic types**

#### $4.1$ **Bool**

 $\langle common. mli for basic types 31a \rangle \equiv$  $31a$  $(*$  Bool  $*)$ val ( ||| ) : 'a -> 'a -> 'a val ( ==> ) : bool -> bool -> bool val xor : 'a -> 'a -> bool

#### 4.2 Char

```
31<sub>b</sub>\langle common. mli for basic types 31a \rangle + \equiv(* Char *)val string_of_char : char -> string
      val string_of_chars : char list -> string
      val is_single : char -> bool
      val is_symbol : char -> bool
      val is_space : char -> bool
      val is_upper : char -> bool
      val is_lower : char -> bool
      val is_alpha : char -> bool
      val is_digit : char -> bool
```
val cbetween : char -> char -> char -> bool

### 4.3 Num

```
32
     \langle common.mli for basic types 31a \rangle + \equiv(** Num *)val ( /!) : int -> int -> int
       val do_n : int -> (unit -> unit) -> unit
       val foldn : ('a \rightarrow int \rightarrow 'a) \rightarrow 'a \rightarrow int \rightarrow 'aval pi : float
       val pi2 : float
       val pi4 : float
       val deg_to_rad : float -> float
       val clampf : float -> float
       val square : float -> float
       val power : int \rightarrow int \rightarrow int
       val between : a \rightarrow a \rightarrow a \rightarrow bool
       val between_strict : int -> int -> int -> bool
       val bitrange : int -> int -> bool
       val prime1 : int -> int option
       val prime : int -> int option
       val sum : int list \rightarrow int
       val product : int list -> int
       val decompose : int -> int list
       val mysquare : int -> int
       val sqr : float -> float
       type compare = Equal | Inf | Sup
       val ( \iff ) : 'a -> 'a -> compare
       val ( \leq = > ) : 'a -> 'a -> int
       type uint = int
```
```
val int_of_stringchar : string -> int
 val int_of_base : string -> int -> int
 val int_of_stringbits : string -> int
 val int_of_octal : string -> int
 val int_of_all : string -> int
  (* useful but sometimes when want grep for all places where do modif,
  * easier to have just code using ':=' and '<-' to do some modifications.
  * In the same way avoid using {contents = xxx} to build some ref.
  \astval ( == ) : int ref \rightarrow int \rightarrow unit
 val (-= ) : int ref -> int -> unit
 val pourcent: int -> int -> int
 val pourcent_float: int -> int -> float
 val pourcent_float_of_floats: float -> float -> float
 val pourcent_good_bad: int -> int -> int
 val pourcent_good_bad_float: int -> int -> float
 type 'a max_with_elem = int ref * 'a ref
 val update_max_with_elem:
    'a max_with_elem -> is_better:(int -> int ref -> bool) -> int * 'a -> unit
\langle common. mli for basic types 31a \rangle + \equiv(* Numeric/overloading *)
  type 'a numdict =
     NumDict of
       ((a - a)a - b'a) * (a - b'a - b'a) * (a - b'a - b'a - b'a) * (a - b'a)val add: 'a numdict \rightarrow 'a \rightarrow 'a \rightarrow 'a
 val mul : 'a numdict \rightarrow 'a \rightarrow 'a \rightarrow 'a
 val div : 'a numdict \rightarrow 'a \rightarrow 'a \rightarrow 'a
 val neg : 'a numdict \rightarrow 'a \rightarrow 'a
 val numd_int : int numdict
 val numd_float : float numdict
 val testd : 'a numdict \rightarrow 'a \rightarrow 'a
 module ArithFloatInfix : sig
```
 $33\,$ 

```
val (+) : float \rightarrow float \rightarrow float
      val (-) : float \rightarrow float \rightarrow float
      val \left(\frac{1}{2}\right) : float -> float -> float
      val (* ) : float \rightarrow float \rightarrow float
      val (+...) : int \rightarrow int \rightarrow int
      val (-, .) : int \rightarrow int \rightarrow int
      val (, ) : int -> int -> int
      val (*...): int \rightarrow int \rightarrow int
      val (+=) : float ref \rightarrow float \rightarrow unit
end
```
#### $4.4$ Random

```
\langle common.mli for basic types 31a \rangle + \equiv34a(* Random *)val _init_random : unit
     val random_list : 'a list -> 'a
     val randomize_list : 'a list -> 'a list
     val random_subset_of_list : int -> 'a list -> 'a list
```
#### 4.5 **Tuples**

```
34<sub>b</sub>\langle common. mli for basic types 31a \rangle + \equiv(* Tuples *)type 'a pair = 'a * 'a
       type 'a triple = 'a * 'a * 'a
       val fst3 : 'a * 'b * 'c -> 'a
       val snd3 : 'a * 'b * 'c -> 'bval thd3 : 'a * 'b * 'c -> 'c
       val sndthd : 'a * 'b * 'c -> 'b * 'c
       val map_fst : ('a \rightarrow 'b) \rightarrow 'a * 'c \rightarrow 'b * 'cval map_snd : ('a \rightarrow 'b) \rightarrow 'c * 'a \rightarrow 'c * 'b
```

```
val pair : ('a -> 'b) -> 'a * 'a -> 'b * 'b
val snd : 'a * 'b \rightarrow 'b (* alias *)
val fst : 'a * 'b -> 'a (* alias *)
val double : 'a \rightarrow 'a * 'a
val swap: 'a * 'b \rightarrow 'b * 'a(* maybe a sign of bad programming if use those functions :) *)
val tuple_of_list1 : 'a list -> 'a
val tuple_of_list2 : 'a list \rightarrow 'a * 'a
val tuple_of_list3 : 'a list \rightarrow 'a * 'a * 'a
val tuple_of_list4 : 'a list -> 'a * 'a * 'a * 'a
val tuple_of_list5 : 'a list -> 'a * 'a * 'a * 'a * 'a * 'a
val tuple_of_list6 : 'a list -> 'a * 'a * 'a * 'a * 'a * 'a * 'a
```
#### 4.6 Maybe

```
35
     \langle common. mli for basic types 31a \rangle + \equiv(* Maybe *)type ('a, 'b) either = Left of 'a | Right of 'b
       type ('a, 'b, 'c) either3 = Left3 of 'a | Middle3 of 'b | Right3 of 'c
       val just : 'a option -> 'a
       val some : 'a option \rightarrow 'a (* alias *)
       val fmap :
                        ('a \rightarrow 'b) \rightarrow 'a option \rightarrow 'b option
       val map_option : ('a \rightarrow 'b) \rightarrow 'a option \rightarrow 'b option (*) alias *)
       val do_option : ('a -> unit) -> 'a option -> unit
       val optionise : (\text{unit} \rightarrow 'a) \rightarrow 'a option
       val some_or : 'a option -> 'a -> 'a
       val partition_either :
         ('a \rightarrow ('b, 'c) either) \rightarrow 'a list \rightarrow 'b list * 'c listval partition_either3 :
           ('a -> ('b, 'c, 'd) either3) -> 'a list -> 'b list * 'c list * 'd listval filter_some : 'a option list -> 'a list
```

```
val map_filter : ('a \rightarrow 'b \text{ option}) \rightarrow 'a \text{ list } \rightarrow 'b \text{ list}val find_some : ('a \rightarrow 'b \text{ option}) \rightarrow 'a \text{ list } \rightarrow 'bval list_to_single_or_exn: 'a list -> 'a
val while_some: gen: (unit-> 'a option) -> f: ('a -> 'b) -> unit -> 'b list
```
#### $4.7$ TriBool

```
36a
```

```
\langle common. mli for basic types 31a \rangle + \equiv(* TriBool *)type bool3 = True3 | False3 | TrueFalsePb3 of string
```
#### 4.8 **Strings**

```
36<sub>b</sub>\langle common. mli for basic types 31a \rangle + \equiv(* Strings *)val slength : string \rightarrow int (* alias *)
        val concat : string \rightarrow string list \rightarrow string (* alias *)
        val i_to_s : int -> string
        val s_to_i: string \rightarrow int
        (* strings take space in memory. Better when can share the space used by
         * similar strings.
         \astval _shareds : (string, string) Hashtbl.t
        val shared_string : string -> string
        val chop : string -> string
        val chop_dirsymbol : string -> string
        val (\langle ! \rangle) : string \rightarrow int * int \rightarrow string
        val (\langle\cdot|\rangle) : string \rightarrow int \rightarrow char
        val take_string: int -> string -> string
        val take_string_safe: int -> string -> string
```

```
val split_on_char : char -> string -> string list
 val lowercase : string -> string
 val quote : string -> string
 val null_string : string -> bool
 val is_blank_string : string -> bool
 val is_string_prefix : string -> string -> bool
 val plural : int -> string -> string
 val showCodeHex : int list -> unit
 val size_mo_ko : int -> string
 val size_ko : int -> string
 val edit_distance: string -> string -> int
 val md5sum_of_string : string -> string
 val wrap: ?width:int -> string -> string
(* Note: OCaml Str regexps are different from Perl regexp:
* - The OCaml regexp must match the entire way.
* So "testBee" =~ "Bee" is wrong
     but "testBee" = ".*Bee" is right
     Can have the perl behavior if use Str.search_forward instead of
     Str.string_match.
* - Must add some additional \ in front of some special char. So use
* \wedge \\( \\| and also \\b
* - It does not always handle newlines very well.
* - \\b does consider _ but not numbers in indentifiers.
 *
* Note: PCRE regexps are then different from Str regexps ...
* - just use '(' ')' for grouping, not '\\)'
* - still need \\b for word boundary, but this time it works ...
* so can match some word that have some digits in them.
*
*)
```
#### 4.9 Regexp

```
38
     \langle common\text{}.mli\text{ for basic types }31a\rangle+\equiv(* Regexp *)val regexp_alpha : Str.regexp
       val regexp_word : Str.regexp
       val _memo_compiled_regexp : (string, Str.regexp) Hashtbl.t
       val ( = \tilde{} ) : string \rightarrow string \rightarrow bool
       val ( ==^*) : string -> Str. regexp -> boolval regexp_match : string -> string -> string
       val matched : int \rightarrow string \rightarrow string
       (* not yet polypic functions in ocaml *)val matched1 : string -> string
       val matched2 : string -> string * string
       val matched3 : string -> string * string * string
       val matched4 : string -> string * string * string * string
       val matched5 : string -> string * string * string * string * string
       val matched6 : string -> string * string * string * string * string * string
       val matched7 : string -> string * string * string * string * string * string * string
       val string_match_substring : Str.regexp -> string -> bool
       val split : string (* sep regexp *) -> string -> string list
       val join : string (* sep *) -> string list -> string
       val split_list_regexp : string -> string list -> (string * string list) list
       val all_match : string (* regexp *) -> string -> string list
       val global_replace_regexp :
         string (* \text{ regexp } *) -> (string -> string) -> string -> string
       val regular_words: string -> string list
       val contain_regular_word: string -> bool
```
#### 4.10 Filenames

```
39a\langle common.mli for basic types 31a \rangle + \equiv(* Filenames *)(* now at beginning of this file: type filename = string *)
       val dirname : string -> string
       val basename : string -> string
       val filesuffix : filename -> string
       val fileprefix : filename -> string
       val adjust_ext_if_needed : filename -> string -> filename
       (* db for dir, base *)val db_of_filename : filename -> (string * filename)
       val filename_of_db : (string * filename) -> filename
       (* dbe for dir, base, ext *)val dbe_of_filename : filename -> string * string * string
       val dbe_of_filename_nodot : filename -> string * string * string
       (* Left (d,b,e) | Right (d,b) if file has no extension *)val dbe_of_filename_safe :
         filename -> (string * string * string, string * string) either
       val filename_of_dbe : string * string * string -> filename
       (* ex: replace\_ext "toto.c" "c" "var" *)val replace_ext: filename -> string -> string -> filename
       (* remove the ., .. *)
       val normalize_path : filename -> filename
       val relative_to_absolute : filename -> filename
       val is_relative: filename -> bool
       val is_absolute: filename -> bool
       val filename_without_leading_path : string -> filename -> filename
```
#### 4.11  $i18n$

 $\langle common. mli for basic types 31a \rangle + \equiv$  $39\mathrm{b}$ 

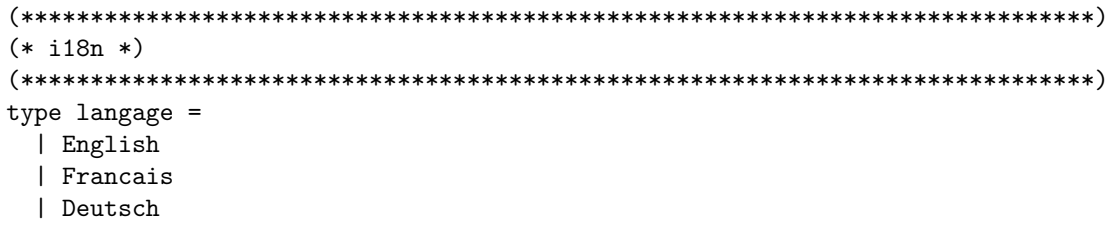

#### 4.12 Date

```
\langle common. mli for basic types 31a \rangle + \equiv40
      (* Dates *)(* can also use ocamlcalendar, but heavier, use many modules ... *)
      type month =| Jan | Feb | Mar | Apr | May | Jun
       | Jul | Aug | Sep | Oct | Nov | Dec
      type year = Year of int
      type day = Day of inttype date_dmy = DMY of day * month * year
      type hour = Hour of int
      type minute = Min of int
      type second = Sec of inttype time_hms = HMS of hour * minute * second
      type full_date = date\_dmy * time_hms(* intervalle *)type days = Days of int
      type time_dmy = TimeDMY of day * month * year
      (* from Unix *)type float_time = float
      val mk_date_dmy : int -> int -> int -> date_dmy
```

```
val check_date_dmy : date_dmy -> unit
val check_time_dmy : time_dmy -> unit
val check_time_hms : time_hms -> unit
val int_to_month : int -> string
val int of month : month \rightarrow int
val month of string : string -> month
val month_of_string_long : string -> month
val string_of_month : month -> string
val string_of_date_dmy : date_dmy -> string
val date_dmy_of_string : string -> date_dmy
val string_of_unix_time : ?langage:langage -> Unix.tm -> string
val short_string_of_unix_time : ?langage:langage -> Unix.tm -> string
val string_of_floattime: ?langage:langage -> float_time -> string
val short_string_of_floattime: ?langage:langage -> float_time -> string
val floattime_of_string: string -> float_time
val dmy_to_unixtime: date_dmy -> float_time * Unix.tm
val unixtime_to_dmy: Unix.tm -> date_dmy
val unixtime_to_floattime: Unix.tm -> float_time
val floattime_to_unixtime: float_time -> Unix.tm
val sec_to_days : int -> string
val sec_to_hours : int -> string
val today : unit -> float_time
val yesterday : unit -> float_time
val tomorrow : unit -> float_time
val lastweek : unit -> float_time
val lastmonth : unit -> float_time
val week_before: float_time -> float_time
val month_before: float_time -> float_time
val week_after: float_time -> float_time
val days_in_week_of_day : float_time -> float_time list
val first_day_in_week_of_day : float_time -> float_time
val last_day_in_week_of_day : float_time -> float_time
```

```
val day_secs: float_time
val rough_days_since_jesus : date_dmy -> days
val rough_days_between_dates : date_dmy -> date_dmy -> days
val string_of_unix_time_lfs : Unix.tm -> string
val is_more_recent : date_dmy -> date_dmy -> bool
val max dmv : date dmv \rightarrow date dmv \rightarrow date dmvval min_dmy : date_dmy -> date_dmy -> date_dmy
val maximum_dmy : date_dmy list -> date_dmy
val minimum_dmy : date_dmy list -> date_dmy
```
#### 4.13  $\frac{1}{2}$  Lines/words/strings

```
42a\langle common. mli for basic types 31a \rangle + \equiv(* Lines/Words/Strings *)
      val list_of_string : string -> char list
      val lines : string -> string list
      val unlines : string list -> string
      val words : string -> string list
      val unwords : string list -> string
      val split_space : string -> string list
      val lines_with_nl : string -> string list
      val nblines : string -> int
      val words_of_string_with_newlines: string -> string list
```
#### Process/files 4.14

```
42<sub>b</sub>\langle common. mli for basic types 31a \rangle + \equiv(* Process/Files *)val cat : filename -> string list
    val cat_orig : filename -> string list
```

```
val cat_array: filename -> string array
val uncat: string list -> filename -> unit
val interpolate : string -> string list
val echo : string \rightarrow string
val usleep : int -> unit
val process_output_to_list : string -> string list
val cmd_to_list : string -> string list (* alias *)
val cmd_to_list_and_status : string -> string list * Unix.process_status
val command2 : string \rightarrow unit
val _batch_mode: bool ref
val y_or_no: string -> bool
val command2_y_or_no : string -> bool
val command2_y_or_no_exit_if_no : string -> unit
val do_in_fork : (unit \rightarrow unit) \rightarrow int
val mkdir: ?mode:Unix.file_perm -> string -> unit
val read_file : filename -> string
val write_file : file:filename -> string -> unit
val filesize : filename -> int
val filemtime : filename -> float
val nblines_file : filename -> int
val lfile_exists : filename -> bool
val is_directory : filename -> bool
val capsule_unix : ('a -> unit) -> 'a -> unit
val readdir_to_kind_list : string -> Unix.file_kind -> string list
val readdir_to_dir_list : string -> string list
val readdir_to_file_list : string -> string list
val readdir_to_link_list : string -> string list
val readdir_to_dir_size_list : string -> (string * int) list
val glob : string -> filename list
```

```
val files_of_dir_or_files :
  string (* ext *) -> string list -> filename list
val files_of_dir_or_files_no_vcs :
  string (* ext *) -> string list -> filename list
(* use a post filter = for the ext filtering *)
val files_of_dir_or_files_no_vcs_post_filter :
  string (* regexp *) -> string list -> filename list
val files_of_dir_or_files_no_vcs_nofilter:
 string list -> filename list
val sanity_check_files_and_adjust :
  string (* ext *) -> string list -> filename list
type rwx = [ 'R | 'W | 'X ] list
val file_perm_of : u:rwx -> g:rwx -> o:rwx -> Unix.file_perm
val has_env : string -> bool
(* scheme spirit. do a finalize so no leak. *)
val with_open_outfile :
  filename \rightarrow ((string \rightarrow unit) * out_channel \rightarrow 'a) \rightarrow 'a
val with_open_infile :
  filename \rightarrow (in_channel \rightarrow 'a) \rightarrow 'a
val with_open_outfile_append :
  filename \rightarrow ((string \rightarrow unit) * out_channel \rightarrow 'a) \rightarrow 'a
val with_open_stringbuf :
  (((string \rightarrow unit) * Buffer.t) \rightarrow unit) \rightarrow stringexception Timeout
(* subtil: have to make sure that Timeout is not intercepted before here. So
 * avoid exn handler such as try (...) with _ -> cos Timeout will not bubble up
 * enough. In such case, add a case before such as
 * with Timeout \rightarrow raise Timeout | \rightarrow \cdots*
* The same is true for UnixExit (see below).
 *)
val timeout_function : int \rightarrow (unit \rightarrow 'a) \rightarrow 'a
val timeout_function_opt : int option -> (unit -> 'a) -> 'a
(* creation of /tmp files, a la gcc
 * ex: new_temp_file "cocci" ".c" will give "/tmp/cocci-3252-434465.c"
```

```
*)
val _temp_files_created : string list ref
(* see flag: val save_tmp_files : bool ref *)
val new_temp_file : string (* prefix *) -> string (* suffix *) -> filename
val erase_temp_files : unit -> unit
val erase_this_temp_file : filename -> unit
(* If the user use some exit 0 in his code, then no one can intercept this
* exit and do something before exiting. There is exn handler for exit 0
 * so better never use exit 0 but instead use an exception and just at
* the very toplevel transform this exn in a unix exit code.
 *
* subtil: same problem than with Timeout. Do not intercept such exception
* with some blind try (...) with - \rightarrow ...
*)
exception UnixExit of int
val exn_to_real_unixexit : (unit -> 'a) -> 'a
```
# Chapter 5

# Collection

 $1\,$ 

### $5.1$  List

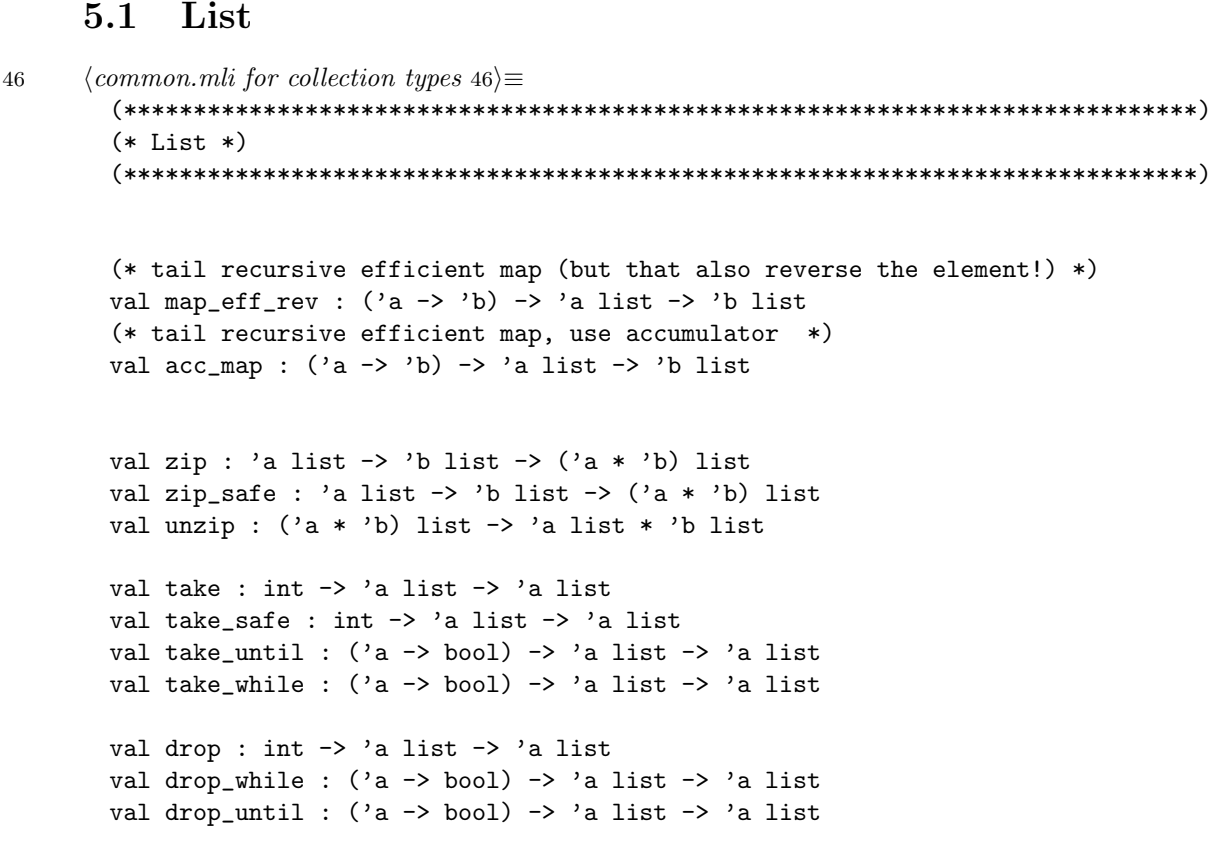

 $1$ TODO: See also ocollection.mli

```
val span : ('a -> bool) -> 'a list -> 'a list * 'a list
val skip_until : ('a list -> bool) -> 'a list -> 'a list
val skipfirst : (* Eq a *) 'a -> 'a list -> 'a list
(* cf also List.partition *)
val fpartition : ('a -> 'b option) -> 'a list -> 'b list * 'a list
val groupBy : ('a \rightarrow 'a \rightarrow bool) \rightarrow 'a list \rightarrow 'a list listval exclude_but_keep_attached: ('a -> bool) -> 'a list -> ('a * 'a list) list
val group_by_post: ('a -> bool) -> 'a list -> ('a list * 'a) list * 'a list
val group_by_pre: ('a -> bool) -> 'a list -> 'a list * ('a * 'a list) list
val group_by_mapped_key: ('a \rightarrow 'b) \rightarrow 'a list \rightarrow ('b * 'a list) list
(* Use hash internally to not be in O(n2). If you want to use it on a
 * simple list, then first do a List.map to generate a key, for instance the
 * first char of the element, and then use this function.
 *)
val group_assoc_bykey_eff : ('a * 'b) list -> ('a * 'b list) list
val splitAt : int -> 'a list -> 'a list * 'a list
val split_when: ('a -> bool) -> 'a list -> 'a list * 'a * 'a list
val split_gen_when: ('a list -> 'a list option) -> 'a list -> 'a list list
val pack : int -> 'a list -> 'a list list
val enum : int -> int -> int list
val repeat : 'a -> int -> 'a list
val generate : int \rightarrow 'a \rightarrow 'a list
val index_list : 'a list \rightarrow ('a * int) list
val index_list_1 : 'a list \rightarrow ('a * int) list
val index_list_and_total : 'a list \rightarrow ('a * int * int) list
val iter_index : ('a \rightarrow int \rightarrow 'b) \rightarrow 'a list \rightarrow unit
val map_index : ('a \rightarrow int \rightarrow 'b) \rightarrow 'a list \rightarrow 'b list
val filter_index : (int \rightarrow 'a \rightarrow bool) \rightarrow 'a list \rightarrow 'a list
val fold_left_with_index : ('a \rightarrow 'b \rightarrow int \rightarrow 'a) \rightarrow 'a \rightarrow 'b list -> 'a
val nth : 'a list \rightarrow int \rightarrow 'a
val rang : (* Eq a *) 'a -> 'a list -> int
```

```
val last_n : int \rightarrow 'a list \rightarrow 'a list
val snoc : 'a -> 'a list -> 'a list
val cons : 'a -> 'a list -> 'a list
val uncons : 'a list -> 'a * 'a list
val safe tl : 'a list -> 'a list
val head middle tail : 'a list - > 'a * 'a list * 'a
val last : 'a list -> 'a
val list_init : 'a list -> 'a list
val list_last : 'a list -> 'a
val removelast : 'a list -> 'a list
val inits : 'a list -> 'a list list
val tails : 'a list -> 'a list list
val ( ++ ) : 'a list -> 'a list -> 'a list
val foldl1 : ('a -> 'a -> 'a) -> 'a list -> 'a
val fold_k : ('a -> 'b -> ('a -> 'a) -> 'a) -> ('a -> 'a) -> 'a -> 'b list -> 'a
val fold_right1 : ('a \rightarrow 'a \rightarrow 'a) \rightarrow 'a list \rightarrow 'aval fold_left : ('a \rightarrow 'b \rightarrow 'a) \rightarrow 'a \rightarrow 'b list \rightarrow 'aval rev_map : ('a \rightarrow 'b) \rightarrow 'a list \rightarrow 'b list
val join_gen : 'a -> 'a list -> 'a list
val do_withenv :
 ((a -> b) -> c -> d) -> (a -> a -> b * b) -> (a -> c -> d * b)val map_withenv : ('a \rightarrow 'b \rightarrow 'c * 'a) \rightarrow 'a \rightarrow 'b list \rightarrow 'c list * 'a
val map_withkeep: ('a \rightarrow 'b) \rightarrow 'a list \rightarrow ('b * 'a) list
val collect_accu : ('a -> 'b list) -> 'b list -> 'a list -> 'b list
val collect : ('a \rightarrow 'b list) \rightarrow 'a list \rightarrow 'b list
val remove : 'a -> 'a list -> 'a list
val exclude : ('a \rightarrow bool) \rightarrow 'a list \rightarrow 'a list
(* Not like unix uniq command line tool that only delete contiguous repeated
 * line. Here we delete any repeated line (here list element).
 *)
val uniq : 'a list -> 'a list
val uniq_eff: 'a list -> 'a list
```

```
val has_no_duplicate: 'a list -> bool
val is_set_as_list: 'a list -> bool
val get_duplicates: 'a list -> 'a list
val doublon : 'a list -> bool
val reverse : 'a list -> 'a list (* alias *)
val rev : 'a list \rightarrow 'a list (* alias *)
val rotate : 'a list -> 'a list
val map_flatten : ('a \rightarrow 'b list) \rightarrow 'a list \rightarrow 'b listval map2 : ('a -> 'b) -> 'a list -> 'b list
val map3 : ('a -> 'b) -> 'a list -> 'b list
val maximum : 'a list -> 'a
val minimum : 'a list -> 'a
val most_recurring_element: 'a list -> 'a
val count_elements_sorted_highfirst: 'a list -> ('a * int) list
val min_with : ('a \rightarrow 'b) \rightarrow 'a list \rightarrow 'aval two_mins_with : ('a \rightarrow 'b) \rightarrow 'a list \rightarrow 'a * 'aval all_assoc : (* Eq a *) 'a -> ('a * 'b) list -> 'b listval prepare_want_all_assoc : ('a * 'b) list -> ('a * 'b list) list
val or_list : bool list -> bool
val and_list : bool list -> bool
val sum_float : float list -> float
val sum_int : int list -> int
val avg_list: int list -> float
val return_when : ('a \rightarrow 'b \text{ option}) \rightarrow 'a \text{ list } \rightarrow 'bval grep_with_previous : ('a \rightarrow 'a \rightarrow bool) \rightarrow 'a list -> 'a list
val iter_with_previous : ('a \rightarrow 'a \rightarrow 'b) \rightarrow 'a list \rightarrow unit
val iter_with_before_after :
 ('a list \rightarrow 'a \rightarrow 'a list \rightarrow unit) \rightarrow 'a list \rightarrow unit
val get_pair : 'a list -> ('a * 'a) list
```

```
val permutation : 'a list -> 'a list list
val remove_elem_pos : int -> 'a list -> 'a list
val insert_elem_pos : ('a * int) -> 'a list -> 'a list
val uncons_permut : a list \rightarrow (('a * int) * 'a list) list
val uncons_permut_lazy : a list \rightarrow (a * int) * a list Lazy.t) list
val pack_sorted : ('a \rightarrow 'a \rightarrow bool) \rightarrow 'a list \rightarrow 'a list list
val keep_best : ('a * 'a -> 'a option) -> 'a list -> 'a listval sorted_keep_best : (2a -> a -> a \text{ option}) -> a list -> a listval cartesian_product : 'a list -> 'b list -> ('a * 'b) list
(* old stuff *)val surEnsemble : 'a list -> 'a list list -> 'a list list
val realCombinaison : 'a list -> 'a list list
val combinaison : 'a list \rightarrow ('a * 'a) list
val insere : 'a \rightarrow 'a list list \rightarrow 'a list list
val insereListeContenant : 'a list -> 'a -> 'a list list -> 'a list list
val fusionneListeContenant : 'a * 'a -> 'a list list -> 'a list list
```
#### $5.2$ Array

```
50a\langle common. mli for collection types 46 \rangle + \equiv(* Arrays *)val array_find_index : (int \rightarrow bool) \rightarrow 'a array \rightarrow intval array_find_index_via_elem : ('a -> bool) -> 'a array -> int
        (* for better type checking, as sometimes when have an 'int array', can
         * easily mess up the index from the value.
         *)type idx = Idx of intval next_idx: idx -> idx
        val int_of_idx: idx -> int
        val array_find_index_typed : (\text{idx} \rightarrow \text{bool}) \rightarrow 'a \text{ array} \rightarrow \text{idx}\langle common. mli for collection types 46 \rangle + \equiv50\mathrm{b}
```

```
(* Fast array *)(* ?? *)
```
#### Matrix  $5.3$

```
51a\langle common. mli for collection types 46 \rangle + \equiv(* Matrix *)type 'a matrix = 'a array array
       val map_matrix : ('a \rightarrow 'b) \rightarrow 'a matrix -> 'b matrix
       val make_matrix_init:
         nrow:int -> ncolumn:int -> (int -> int -> 'a) -> 'a matrix
       val iter_matrix:
         (int \rightarrow int \rightarrow 'a \rightarrow unit) \rightarrow 'a matrix \rightarrow unitval nb rows matrix: 'a matrix -> int
       val nb_columns_matrix: 'a matrix -> int
       val rows_of_matrix: 'a matrix -> 'a list list
       val columns_of_matrix: 'a matrix -> 'a list list
       val all_elems_matrix_by_row: 'a matrix -> 'a list
```
#### $Set$  $5.4$

 $\langle common.mli for collection types 46 \rangle + \equiv$  $51<sub>b</sub>$ (\* Set. But have a look too at set\*.mli; it's better. Or use Hashtbl. \*) type 'a set = 'a list val empty\_set : 'a set val insert\_set :  $'a \rightarrow 'a$  set -> 'a set val single\_set : 'a -> 'a set

```
val set : 'a list \rightarrow 'a set
val is_set: 'a list -> bool
val exists_set : ('a -> bool) -> 'a set -> bool
val forall_set : ('a \rightarrow bool) \rightarrow 'a set \rightarrow boolval filter_set : ('a \rightarrow bool) \rightarrow 'a set \rightarrow 'a set
val fold set : ('a -> 'b -> 'a) -> 'a -> 'b set -> 'a
val map_set : ('a \rightarrow 'b) \rightarrow 'a set \rightarrow 'b set
val member_set : 'a -> 'a set -> bool
val find_set : ('a \rightarrow bool) \rightarrow 'a list \rightarrow 'aval sort_set : ('a -> 'a -> int) -> 'a list -> 'a list
val iter_set : ('a \rightarrow unit) \rightarrow 'a list \rightarrow unitval top_set : 'a set -> 'a
val inter_set : 'a set -> 'a set -> 'a set
val union_set : 'a set -> 'a set -> 'a set
val minus_set : 'a set -> 'a set -> 'a set
val union_all : ('a set) list -> 'a set
val big_union_set : ('a \rightarrow 'b \text{ set}) \rightarrow 'a \text{ set} \rightarrow 'b \text{ set}val card_set : 'a set -> int
val include_set : 'a set -> 'a set -> bool
val equal_set : 'a set -> 'a set -> bool
val include_set_strict : 'a set -> 'a set -> bool
(* could put them in Common.Infix *)
val ( $*$ ) : 'a set -> 'a set -> 'a set
val ( $+$ ) : 'a set -> 'a set -> 'a set
val ( $-$ ) : 'a set -> 'a set -> 'a set
val ( $?$ ) : 'a -> 'a set -> bool
val ( $<$ ) : 'a set -> 'a set -> bool
val ( $<=$ ) : 'a set -> 'a set -> bool
val ( $=$ ) : 'a set -> 'a set -> bool
val ( $@$ ) : 'a list -> 'a list -> 'a list
val nub : 'a list -> 'a list
```

```
(* use internally a hash and return
     * - the common part,
     * - part only in a,
     * - part only in b
     \astval diff_two_say_set_eff : 'a list -> 'a list ->
      'a list * 'a list * 'a list
53a\langle common. mli for collection types 46 \rangle + \equiv(* Set as normal list *)(* cf above *)53<sub>b</sub>\langle common. mli for collection types 46 \rangle + \equiv(* Set as sorted list *)\langle common.mli for collection types 46 \rangle + \equiv53c(* Sets specialized *)(*module StringSet = Set.Make(struct type t = string let compare = compare end)
    \ast
```
#### $5.5$ Assoc

```
\langle common.mli for collection types 46 \rangle + \equiv53d(* Assoc. But have a look too at Mapb.mli; it's better. Or use Hashtbl. *)
       type ('a, 'b) assoc = ('a * 'b) list
       val assoc_to_function : (* Eq a *) ('a, 'b) assoc -> ('a -> 'b)val empty_assoc : ('a, 'b) assoc
       val fold assoc: ('a \rightarrow 'b \rightarrow 'a) \rightarrow 'a \rightarrow 'b list \rightarrow 'aval insert_assoc : a \rightarrow 'a list -> 'a list
```

```
val map_assoc : ('a \rightarrow 'b) \rightarrow 'a list \rightarrow 'b list
        val filter_assoc : ('a \rightarrow bool) \rightarrow 'a list \rightarrow 'a list
        val assoc : 'a \rightarrow ('a * 'b) list \rightarrow 'b
        val keys : ('a * 'b) list -> 'a list
        val lookup : 'a \rightarrow ('a * 'b) list \rightarrow 'b
        val del assoc : 'a -> ('a * 'b) list -> ('a * 'b) list
        val replace assoc : 'a * 'b -> ('a * 'b) list -> ('a * 'b) list
        val apply_assoc : 'a -> ('b -> 'b) -> ('a * 'b) list -> ('a * 'b) list
        val big_union_assoc : ('a \rightarrow 'b \text{ set}) \rightarrow 'a list \rightarrow 'b set
        val assoc_reverse : ('a * 'b) list \rightarrow ('b * 'a) list
        val assoc_map : ('a * 'b) list \rightarrow ('a * 'b) list \rightarrow ('a * 'a) list
        val lookup_list : 'a \rightarrow ('a, 'b) assoc list \rightarrow 'b
        val lookup_list2 : 'a -> ('a, 'b) assoc list -> 'b * int
        val assoc_option : 'a -> ('a, 'b) assoc -> 'b option
        val assoc_with_err_msg : 'a \rightarrow ('a, 'b) assoc \rightarrow 'b
        val sort_by_val_lowfirst: ('a,'b) assoc \rightarrow ('a * 'b) list
        val sort_by_val_highfirst: ('a,'b) assoc \rightarrow ('a * 'b) list
        val sort_by_key_lowfirst: (int,'b) assoc -> (int * 'b) list
        val sort_by_key_highfirst: (int,'b) assoc -> (int * 'b) list
        val sortgen_by_key_lowfirst: ('a,'b) assoc -> ('a * 'b) list
        val sortgen_by_key_highfirst: ('a,'b) assoc -> ('a * 'b) list
54 (common.mli for collection types 46\rangle+\equiv(*****************************************************************************)
         (* Assoc, specialized. *)
         (*****************************************************************************)
        module IntMap :
           sig
             type key = int
             type +'a t
             val empty : 'a t
             val is_empty : 'a t -> bool
             val add : key -> 'a -> 'a t -> 'a t
             val find : key \rightarrow 'a t \rightarrow 'a
             val remove : key -> 'a t -> 'a t
```

```
val mem : key \rightarrow 'a t \rightarrow bool
     val iter : (key \rightarrow 'a \rightarrow unit) \rightarrow 'a t \rightarrow unit
     val map : ('a -> 'b) -> 'a t -> 'b t
     val mapi : (key -> 'a -> 'b) -> 'a t -> 'b t
     val fold : (key -> 'a -> 'b -> 'b) -> 'a t -> 'b -> 'b
     val compare : ('a \rightarrow 'a \rightarrow int) \rightarrow 'a t \rightarrow 'a t \rightarrow intval equal : ('a \rightarrow 'a \rightarrow bool) \rightarrow 'a \pm \rightarrow 'a \pm \rightarrow boolend
val intmap to list : 'a IntMap.t -> (IntMap.key * 'a) list
val intmap_string_of_t : 'a -> 'b -> string
module IntIntMap :
  sig
     type key = int * inttype +'a t
     val empty : 'a t
     val is_empty : 'a t -> bool
     val add : key -> 'a -> 'a t -> 'a t
     val find : key \rightarrow 'a t \rightarrow 'a
     val remove : key -> 'a t -> 'a t
     val mem : key -> 'a t -> bool
     val iter : (key \rightarrow 'a \rightarrow unit) \rightarrow 'a t \rightarrow unit
     val map : ('a -> 'b) -> 'a t -> 'b t
     val mapi : (key -> 'a -> 'b) -> 'a t -> 'b tval fold : (key \rightarrow 'a \rightarrow 'b \rightarrow 'b) \rightarrow 'a t \rightarrow 'b \rightarrow 'bval compare : ('a \rightarrow 'a \rightarrow int) \rightarrow 'a t \rightarrow 'a t \rightarrow intval equal : ('a \rightarrow 'a \rightarrow bool) \rightarrow 'a \pm \rightarrow 'a \pm \rightarrow boolend
val intintmap_to_list : 'a IntIntMap.t -> (IntIntMap.key * 'a) list
val intintmap_string_of_t : 'a \rightarrow 'b \rightarrow string
```
### 5.6 Hash

```
55 (common.mli for collection types 46\rangle+\equiv(*****************************************************************************)
        (* Hash *)
        (*****************************************************************************)
        (* Note that Hashtbl keep old binding to a key so if want a hash
        * of a list, then can use the Hashtbl as is. Use Hashtbl.find_all then
         * to get the list of bindings
         *
        * Note that Hashtbl module use different convention :( the object is
         * the first argument, not last as for List or Map.
         *)
```

```
(* obsolete: can use directly the Hashtbl module *)
 val hcreate : unit -> ('a, 'b) Hashtbl.t
 val hadd : 'a * 'b -> ('a, 'b) Hashtbl.t -> unit
 val hmem : 'a -> ('a, 'b) Hashtbl.t -> bool<br>val hfind : 'a -> ('a, 'b) Hashtbl.t -> 'b
 val hreplace : 'a * 'b -> ('a, 'b) Hashtbl.t -> unit
 val hiter : ('a \rightarrow 'b \rightarrow unit) \rightarrow ('a, 'b) Hashtbl.t -> unit
 val hfold : ('a \rightarrow 'b \rightarrow 'c \rightarrow 'c) \rightarrow ('a, 'b) Hashtbl.t -> 'c -> 'c
 val hremove : 'a -> ('a, 'b) Hashtbl.t -> unit
 val hfind_default : 'a -> (unit -> 'b) -> ('a, 'b) Hashtbl.t -> 'b
 val hfind_option : 'a -> ('a, 'b) Hashtbl.t -> 'b option
 val hupdate_default :
   'a -> ('b -> 'b) -> (unit -> 'b) -> ('a, 'b) Hashtbl.t -> unit
 val add1: int \rightarrow intval cst\_zero: unit \rightarrow int
 val hash_to_list : ('a, 'b) Hashtbl.t -> ('a * 'b) list
 val hash_to_list_unsorted : ('a, 'b) Hashtbl.t -> ('a * 'b) list
 val hash_of_list : ('a * 'b) list \rightarrow ('a, 'b) Hashtbl.t
 val hkeys : ('a, 'b) Hashtbl.t -> 'a list
\langle common.mli for collection types 46 \rangle + \equiv(* Hash sets *)type 'a hashset = ('a, bool) Hashtbl.t
  (* common use of hashset, in a hash of hash *)val hash_hashset_add : 'a -> 'b -> ('a, 'b hashset) Hashtbl.t -> unit
 val hashset_to_set :
  < fromlist : ('a ) list -> 'c; .. > -> ('a, 'b) Hashtbl.t -> 'c
 val hashset_to_list : 'a hashset -> 'a list
 val hashset_of_list : 'a list -> 'a hashset
```
 $56\,$ 

#### $5.7$ **Stack**

```
57a\langle common. mli for collection types 46 \rangle + \equiv(* Stack *)type 'a stack = 'a list
      val empty_stack : 'a stack
      val push : a \rightarrow a stack \rightarrow a stack
      val top : 'a stack -> 'a
      val pop : 'a stack -> 'a stack
      val top_option: 'a stack -> 'a option
      val push2 : 'a -> 'a stack ref -> unit
      val pop2: 'a stack ref -> 'a
57<sub>b</sub>\langle common. mli for collection types 46 \rangle + \equiv(* Stack with undo/redo support *)type 'a undo_stack = 'a list * 'a list
      val empty_undo_stack : 'a undo_stack
      val push_undo : 'a -> 'a undo_stack -> 'a undo_stack
      val top_undo : 'a undo_stack -> 'a
      val pop_undo : 'a undo_stack -> 'a undo_stack
      val redo_undo: 'a undo_stack -> 'a undo_stack
      val undo_pop: 'a undo_stack -> 'a undo_stack
      val top_undo_option: 'a undo_stack -> 'a option
```
#### $5.8$ **Trees**

```
57c
   \langle common. mli for collection types 46 \rangle + \equiv(* Binary tree *)type 'a bintree = Leaf of 'a | Branch of ('a bintree * 'a bintree)
   \langle common. mli for collection types 46 \rangle + \equiv57d(* N-ary tree *)
```

```
(* no empty tree, must have one root at least *)
 type 'a tree = Tree of 'a * ('a tree) list
 val tree_iter : ('a \rightarrow unit) \rightarrow 'a tree -> unit
\langle common. mli for collection types 46 \rangle + \equiv(* N-ary tree with updatable childrens *)
 (* no empty tree, must have one root at least *)
 type 'a treeref =| NodeRef of 'a *
                     'a treeref list ref
 val treeref_node_iter:
   ((a * 'a treerf list ref) \rightarrow unit) \rightarrow 'a treeref \rightarrow unit)val treeref_node_iter_with_parents:
   ((a * 'a treeref list ref) \rightarrow ('a list) \rightarrow unit) \rightarrow'a treeref -> unit
 val find_treeref:
   ((a * 'a treeref list ref) \rightarrow bool) \rightarrow'a treeref \rightarrow 'a treeref
 val treeref_children_ref:
   'a treeref -> 'a treeref list ref
 val find_treeref_with_parents_some:
  ('a * 'a treeref list ref -> 'a list -> 'c option) ->'a treeref \rightarrow 'c
 val find_multi_treeref_with_parents_some:
  ('a * 'a treeref list ref -> 'a list -> 'c option) ->'a treeref \rightarrow 'c list
 (* Leaf can seem redundant, but sometimes want to directly see if
  * a children is a leaf without looking if the list is empty.
  *)type ('a, 'b) treeref2 =
   | NodeRef2 of 'a * ('a, 'b) treeref2 list ref
   | LeafRef2 of 'b
 val find_treeref2:
```
58

```
((a * ('a, 'b) treeref2 list ref) \rightarrow bool) \rightarrow('a, 'b) treeref2 -> ('a, 'b) treeref2
val treeref_node_iter_with_parents2:
  ((a * ('a, 'b) treeref2 list ref) \rightarrow ('a list) \rightarrow unit) \rightarrow('a, 'b) treeref2 -> unit
val treeref node iter2:
  ((a * (a, 'b) treerf2 list ref) \rightarrow unit) \rightarrow (a, 'b) treerf2 \rightarrow unit(*val treeref_children_ref: ('a, 'b) treeref -> ('a, 'b) treeref list ref
val find_treeref_with_parents_some:
 ('a * ('a, 'b) treeref list ref -> 'a list -> 'c option) ->('a, 'b) treeref \rightarrow 'cval find_multi_treeref_with_parents_some:
 ('a * ('a, 'b) treeref list ref -> 'a list -> 'c option) ->('a, 'b) treeref \rightarrow 'c list
\ast)
```
#### 5.9 Graph

```
59
    \langle common. mli for collection types 46 \rangle + \equiv(* Graph. But have a look too at Ograph_*.mli; it's better *)
      type 'a graph = 'a set * ('a * 'a) set
      val add_node : 'a -> 'a graph -> 'a graph
      val del_node : 'a -> 'a graph -> 'a graph
      val add_arc : 'a * 'a -> 'a graph -> 'a graph
      val del_arc : 'a * 'a -> 'a graph -> 'a graph
      val successors : 'a -> 'a graph -> 'a set
      val predecessors : 'a -> 'a graph -> 'a set
      val nodes : 'a graph -> 'a set
      val fold_upward : ('a \rightarrow 'b \rightarrow 'a) \rightarrow 'b set -> 'a -> 'b graph -> 'a
```
val empty\_graph : 'a list \* 'b list

#### 5.10 Generic op

```
\langle common.mli for collection types 46 \rangle + \equiv60
         (* Generic op *)(* mostly alias to functions in List *)
        val map : ('a -> 'b) -> 'a list -> 'b listval filter : ('a \rightarrow bool) \rightarrow 'a list \rightarrow 'a list
        val fold : ('a \rightarrow 'b \rightarrow 'a) \rightarrow 'a \rightarrow 'b list \rightarrow 'aval member : a \rightarrow a list \rightarrow bool
        val iter : ('a \rightarrow unit) \rightarrow 'a list \rightarrow unitval find : ('a \rightarrow bool) \rightarrow 'a list \rightarrow 'aval exists : ('a \rightarrow bool) \rightarrow 'a list \rightarrow boolval forall : ('a \rightarrow bool) \rightarrow 'a list \rightarrow boolval big_union : ('a \rightarrow 'b \text{ set}) \rightarrow 'a \text{ list } \rightarrow 'b \text{ set}(* same than [] but easier to search for, because [] can also be a pattern *)
        val empty_list : 'a list
        val sort : ('a \rightarrow 'a \rightarrow int) \rightarrow 'a list \rightarrow 'a list
        val length : 'a list -> int
        val null : 'a list -> bool
        val head : 'a list \rightarrow 'a
        val tail : 'a list -> 'a list
        val is_singleton : 'a list -> bool
```
### Chapter 6

# Misc

```
\langle common.mli~misc~61a \rangle \equiv61\mathrm{a}
```
 $(**xxxx*)$ 

 $\langle common.mli$  misc other 65b $\rangle$ 

#### $6.1$ Geometry

```
\langle common.mli~misc~61a\rangle + \equiv61<sub>b</sub>(* Geometry (ICFP raytracer) *)
      type vector = float * float * float
      type point = vectortype color = vectorval dotproduct : vector * vector -> float
      val vector_length : vector -> float
      val minus_point : point * point -> vector
      val distance : point * point -> float
      val normalise : vector \rightarrow vector
      val mult_coeff : vector -> float -> vector
```

```
val add_vector : vector -> vector -> vector
val mult_vector : vector -> vector -> vector
val sum_vector : vector list -> vector
```
#### $6.2$ **Pics**

 $62a$ 

```
\langle common.mli misc 61a\rangle + \equiv(* Pics (ICFP raytracer) *)
 type pixel = int * int * intval write_ppm : int -> int -> pixel list -> filename -> unit
val test_ppm1 : unit -> unit
```
#### 6.3 Diff

```
62<sub>b</sub>\langle common.mli misc 61a\rangle + \equiv(* Diff (LFS) *)type diff = Match \mid Bnotin \mid AnotinBval diff : (int -> int -> diff -> unit) -> string list * string list -> unit
     val diff2 : (int -> int -> diff -> unit) -> string * string -> unit
```
#### $6.4$ Parsers

```
62c\langle common.mli~misc~61a\rangle+\equiv\ast)
     (* Parsers (aop-colcombet)
     val parserCommon : Lexing.lexbuf -> ('a -> Lexing.lexbuf -> 'b) -> 'a -> 'b
     val getDoubleParser :
      ('a \rightarrow Lexing.lexbut \rightarrow 'b) \rightarrow 'a \rightarrow (string \rightarrow 'b) * (string \rightarrow 'b)62d\langle common.mli~misc~61a\rangle+\equiv(* Parsers (cocci) *)
```

```
(* Currently lexing.ml does not handle the line number position.
 * Even if there is some fields in the lexing structure, they are not
 * maintained by the lexing engine :( So the following code does not work:
 *
     let pos = Lexing.lexeme_end_p lexbuf in
 * sprintf "at file %s, line %d, char %d" pos.pos_fname pos.pos_lnum
 * (pos.pos_cnum - pos.pos_bol) in
 *
 * Hence those functions to overcome the previous limitation.
 *)
type parse_info = {
    str: string;
    charpos: int;
    line: int;
    column: int;
    file: filename;
 }
val fake_parse_info : parse_info
val string_of_parse_info : parse_info -> string
val string_of_parse_info_bis : parse_info -> string
(* array[i] will contain the (line x col) of the i char position *)
val full_charpos_to_pos : filename -> (int * int) array
(* fill in the line and column field of parse_info that were not set
 * during lexing because of limitations of ocamllex. *)
val complete_parse_info :
  filename -> (int * int) array -> parse_info -> parse_info
val full_charpos_to_pos_large:
  filename \rightarrow (int \rightarrow (int * int))
val complete_parse_info_large :
  filename \rightarrow (int \rightarrow (int * int)) \rightarrow parse_info \rightarrow parse_info
(* return line x col x str_line from a charpos. This function is quite
 * expensive so don't use it to get the line x col from every token in
 * a file. Instead use full_charpos_to_pos.
 *)
val info_from_charpos : int -> filename -> (int * int * string)
val error_message : filename -> (string * int) -> string
val error_message_short : filename -> (string * int) -> string
val error_message_info : parse_info -> string
```

```
66
```

```
(* add a 'decalage/shift' argument to handle stuff such as cpp which includes
 * files and who can make shift.
 *)val error_messagebis : filename -> (string * int) -> int -> string
```
#### 6.5 **Scope**

```
64
     \langle common.mli~misc~61a\rangle + \equiv(* Scope managment (cocci) *)(* for example of use, see the code used in coccinelle *)
      type ('a, 'b) scoped_env = ('a, 'b) assoc list
      val lookup_env : (* Eq a *) 'a -> ('a, 'b) scoped_env -> 'b
      val member_env_key : 'a -> ('a, 'b) scoped_env -> bool
      val new_scope : ('a, 'b) scoped_env ref -> unit
      val del_scope : ('a, 'b) scoped_env ref -> unit
      val do_in_new_scope : ('a, 'b) scoped_env ref -> (unit -> unit) -> unit
      val add_in_scope : ('a, 'b) scoped_env ref -> 'a * 'b -> unit
       (* for example of use, see the code used in coccinelle *)
      type ('a, 'b) scoped_h_env = {
        scoped_h : ('a, 'b) Hashtbl.t;
        scoped_list : ('a, 'b) assoc list;
      \mathcal{F}val empty_scoped_h_env : unit -> ('a, 'b) scoped_h_env
      val clone_scoped_h_env : ('a, 'b) scoped_h_env -> ('a, 'b) scoped_h_env
      val lookup_h_env : 'a -> ('a, 'b) scoped_h_env -> 'b
      val member_h_env_key : 'a -> ('a, 'b) scoped_h_env -> bool
      val new_scope_h : ('a, 'b) scoped_h_env ref -> unit
      val del_scope_h : ('a, 'b) scoped_h_env ref -> unit
      val do_in_new_scope_h : ('a, 'b) scoped_h_env ref -> (unit -> unit) -> unit
```
val add\_in\_scope\_h : ('a, 'b) scoped\_h\_env ref -> 'a \* 'b -> unit

#### 6.6 Terminal

```
65a
```

```
\langle common.mli misc 61a\rangle + \equiv(* Terminal (LFS) *)(* don't forget to call Common_extra.set_link () *)
 val _execute_and_show_progress_func :
  (int (* length *) \rightarrow ((unit -> unit) -> unit) \rightarrow unit) refval execute_and_show_progress :
  int (* length *) -> ((unit -> unit) -> unit) -> unit
```
#### $6.7$ Other, Db, GUI, Graphics

```
\langle common. mli misc other 65b\rangle \equiv65<sub>b</sub>(* DB (LFS) *)(* cf oassocbdb.ml or oassocdbm.ml *)(* GUI (LFS, CComment, otimetracker) *)
   (* cf ocamlgtk and my gui.ml *)(* Graphics (otimetracker) *)(* cf ocamlgl and my opengl.ml *)
```
# Part II OCommon

### Chapter 7

# **Overview**

```
1
         2
67 \langle \text{object} . \text{mli 67} \rangle \equiv(* TypeClass via objects. Cf also now interfaces.ml *)
        class virtual objet :
        object('o)
          method invariant: unit -> unit
          (* method check: unit -> unit *)
          method of_string: string -> unit
          method to_string: unit -> string
          method debug: unit -> unit
          (* ugly (but convenient): those methods allow to extend an interface without
           * changing its interface. For instance in oassocbtree I want to
           * provide a method to commit, but doing so will mean break the interface
           * of oassoc. But if provide the commit code via a misc_op_hook, then
           * I will not break the interface.
           *)
          method misc_op_hook: unit -> 'o
          method misc_op_hook2: unit
        end
```
<sup>1</sup>TODO: SEMI objet.ml cf also interface.ml ofullcommon.ml  $2$ TODO: ocollection.ml SEMI ocollection.mli oarra ocollection.ml SEMI ocollection.mli oarray.ml SEMI oarray.mli oassoc.ml SEMI oassoc.mli osequence.ml SEMI osequence.mli oset.ml SEMI oset.mli ograph.ml SEMI ograph.mli ograph extended.ml SEMI ograph extended.mli ograph simple.ml SEMI ograph simple.mli seti.ml

### Chapter 8

# **Ocollection**

#### (\*

\* The derived classes of collections: \* - sequence(next, nth): array, list, stack, queue, and mixed (fast cons, fast snoc, fast append, cf okasaki) \* - set(union): setl, setb, seti, seth \* - assoc(find): assocl, mapb, hash, btree, multimap (mais bof, can do with map of set) \* - graph: graph1way, graph2way, graphref, graphmatrix? \* \* Some features/notes: \* - views a la wadler to make it cool (I hate get/set). \* - take list in parameters to be able to construct value as is easily \* - take the comparaison function in parameters (=> functorial set made cool) make  $1$  [],  $h$  [], ... as in perl, and pass the func from pervasive in oo form  $(list, \ldots)$ \* - pure/impure: could put 2 interface, with one that show that inpure by making the operation return unit, but simpler to have one interface. \* - the core method and default method (via virtual classes) better to use virtual than typeclass, virtual play both roles: an interface and default code \* \* - pb binary methods: use tosetb tricks, or via (not safe) Obj.magic. \* - array/list are both a sequence \_and\_ a dictionnary, so are both a collection(a) and a collection(i,a) at the same time. But cant do that. So for array, I see it mainly as an assoc => favor assoc, and for list, I see it mainly as a collection => favor collection \* \* ??mixins: comparable, iterator, via virtual class in ocaml \* ?? kind of haskell class + default value \* \* ?? persistence, caching, peut prendre en param le type de map qu'il cache,
```
* comme en perl, evite du marshalling kan wrapped = bdb.
 * ?? lazy wrapper, how avoid complexity of having to define each time
 * a hashP, hashC, hashL, hashPCL, ...?
 * ?? I define those classes cos their name are cool, say what is intended to
 * do with
 * todo: cf book on algo, a la rivest/sedgewick
 * todo: recreate collection hierarchy, inspire smalltalk ? haskell ? merd ?
 * todo: put a clean sequence (inherit collection) and make array a special
 * class
 * todo: make ostack (FIFO), oqueue (LIFO)
 * influences: okasaki, merd (pixel), java classes, smalltalk classes
 *)\langle ocollections.mli 69 \rangle \equivtype ('a, 'b) view =
    | Empty
    | Cons of 'a * 'b
  class virtual ['a] ocollection :
  object ('o)
    inherit Objet.objet
    method virtual empty : 'o
    method virtual add : 'a -> 'o
    method virtual iter : ('a \rightarrow unit) \rightarrow unitmethod virtual view : ('a, 'o) view
    (* no need virtual, but better to force redefine for efficiency *)
    method virtual del : 'a \rightarrow 'omethod virtual mem : 'a -> bool
    method virtual null : bool
    (* effect version *)method add2: a \rightarrow unit
    method del2: 'a -> unit
    method clear: unit
    method fold : ('c \rightarrow 'a \rightarrow 'c) \rightarrow 'c \rightarrow 'c
```

```
method fromlist : 'a list -> 'o
 method tolist : 'a list
 method exists : ('a -> bool) -> bool
 method filter : ('a -> bool) -> 'o
 method length : int
 method getone : 'a
 method others : 'o
end
```
### Oset

```
\mathbf{1}\langle \text{ }ost. \text{mli 71} \rangle \equiv71
        class virtual ['a] oset :
        object ('o)
          inherit ['a] Ocollection.ocollection
          method cardinal : int
          method virtual inter : 'o -> 'o
          method virtual minus : 'o \rightarrow 'o
          method virtual union : 'o -> 'o
          method is_singleton : bool
          method is_subset_of : 'o -> bool
          method is_equal : 'o -> bool
          method virtual toset : 'd
          method tosetb : 'a Setb.t
          method toseti : Seti.seti
          method tosetpt : SetPt.t
        \operatorname{\textsf{end}}val ( \??\ ) : 'a -> < mem : 'a -> bool; .. > -> bool
        val (*++$ ) : < union : 'a -> 'o; . . > -> 'a -> 'oval ($**$) : < inter : 'a -> 'o; .. > -> 'a -> 'o
        val ($--$) : < minus : 'a -> 'o; .. > -> 'a -> 'o
        val ( \sqrt[6]{\left(1+\frac{1}{2}\right)} : < is_subset_of : 'a -> bool; .. > -> 'a -> bool
        val ($==$) : < is_equal : 'a -> bool; .. > -> 'a -> bool
```
 $1$ TODO: setxxx

val mapo :  $('a \rightarrow 'o) \rightarrow 'o$  oset  $\rightarrow 'a$  oset  $\rightarrow 'o$  oset

### **Oassoc**

```
73 \langle \text{oassoc.} \, mli \, 73 \rangle \equivclass virtual ['a, 'b] oassoc :
        object ('o)
          inherit ['a * 'b] Ocollection.ocollection
          method virtual assoc : 'a -> 'b
          method virtual delkey : 'a -> 'o
          (* may raise NotFound *)
          method find : 'a -> 'b
          method find_opt: 'a -> 'b option
          method haskey : 'a -> bool
          method replkey : 'a * 'b -> 'o
          (* better to implement it yourself *)
          method virtual keys: 'a list
          method apply : 'a \rightarrow ('b \rightarrow 'b) \rightarrow 'o
          method apply_with_default : 'a -> ('b -> 'b) -> (unit -> 'b) -> 'o
          (* effect version *)
          method apply_with_default2 : 'a -> ('b -> 'b) -> (unit -> 'b) -> unit
```
end

## Osequence

```
74
      \langle osequence.mli 74 \rangle \equivclass virtual ['a] osequence :
         object ('o)
           inherit [int, 'a] Oassoc.oassoc
           method virtual nth : int \rightarrow 'a
           method virtual first : 'a
           method virtual last : 'a
         end
```
## Oarray

```
75
      \langle oarray.mli 75\rangle \equiv(* !!take care!!, this is not a pure data structure *)class ['a] oarray : int -> 'a ->
        object ('o)
          inherit ['a] Osequence.osequence
          (* ocollection concrete instantiation of virtual methods *)
          method empty : 'o
          method add : (int * 'a) \rightarrow 'omethod iter : (int * 'a -> unit) -> unit
          method view : (int * 'a, 'o) Ocollection.view
          method del : (int * 'a) \rightarrow 'omethod mem : int * a \rightarrow bool
          method null : bool
          (* oassoc concrete instantiation of virtual methods *)
          method assoc : int \rightarrow 'a
          method delkey : int -> 'o
          method keys: int list
          (* osequence concrete instantiation of virtual methods *)
          method first : 'a
          method last : 'a
          method nth : int \rightarrow 'a
```
end

## Ograph

object ('o)

```
77a \langle \text{ograph.} \text{mli 77a} \rangle \equivclass virtual ['a] ograph :
         object ('o)
           method virtual empty : 'o
           method virtual add_node : 'a -> 'o
           method virtual del_node : 'a -> 'o
           method virtual add_arc : 'a * 'a -> 'o
           method virtual del_arc : 'a * 'a -> 'o
           method virtual nodes : 'a Oset.oset
           method virtual predecessors : 'a -> 'a Oset.oset
           method virtual successors : 'a -> 'a Oset.oset
           method virtual ancestors : 'a Oset.oset -> 'a Oset.oset
           method virtual brothers : 'a -> 'a Oset.oset
           method virtual children : 'a Oset.oset -> 'a Oset.oset
           method mydebug : ('a * 'a list) list
         end
77b \langle ograph\_simple.mli 77b \rangle \equivopen Common
         (* essentially a convenient way to access a hash and its reverse hash *)
         class ['key, 'node, 'edge] ograph_mutable :
```

```
method add_node : 'key -> 'node -> unit
  method del_node : 'key -> unit
  method replace_node: 'key -> 'node -> unit
  method add_node_if_not_present: 'key -> 'node -> unit
  method add_arc : ('key * 'key) -> 'edge -> unit
  method del_arc : ('key * 'key) -> 'edge -> unit
  method nodes : ('key, 'node) Oassoc.oassoc
  method successors : 'key -> ('key * 'edge) Oset.oset
  method predecessors : 'key -> ('key * 'edge) Oset.oset
  method allsuccessors : ('key, ('key * 'edge) Oset.oset) Oassoc.oassoc
  method del_leaf_node_and_its_edges: 'key -> unit
  method ancestors : 'key -> 'key Oset.oset
  method leaf_nodes : unit -> 'key Oset.oset
end
val print_ograph_generic:
  str_of_key:('key -> string) ->
  str_of_node:('key -> 'node -> string) ->
  Common.filename ->
  ('key, 'node,'edge) ograph_mutable ->
  unit
* graph structure:
* - node: index -> nodevalue
* - arc: (index * index) * edgevalue
*
* invariant: key in pred is also in succ (completness) and value in
* either assoc is a key also.
*
* How ? matrix ? but no growing array :(
*
* When need index ? Must have an index when can't just use nodevalue
* as a key, cos sometimes may have 2 times the same key, but it must
* be 2 different nodes. For instance in program f(); f(); we want 2
* nodes, one per f(); hence the index. If each node is different,
* then no problem, can omit index.
*
```

```
79 \langle\text{ograph\_extended.mli 79}\rangle \equivopen Common
       type nodei = int
        (* graph structure:
         * - node: index -> nodevalue
        * - arc: (index * index) * edgevalue
         *
        * How ? matrix ? but no growing array :(
         *
         * When need index ? Must have an index when can't just use the nodevalue
         * as a key, cos sometimes may have 2 times the same key, but it must
         * be 2 different nodes. For instance in a C program 'f(); f();' we want 2
         * nodes, one per 'f();' hence the index. If each node is different, then
         * no problem, can omit index.
         *)
       class ['node, 'edge] ograph_extended :
       object ('o)
         method add_node : 'node -> 'o * nodei
         method add_nodei : nodei -> 'node -> 'o * nodei
         method replace_node : nodei * 'node -> 'o
         method del_node : nodei -> 'o
         method add_arc : (nodei * nodei) * 'edge -> 'o
         method del_arc : (nodei * nodei) * 'edge -> 'o
         method nodes : (nodei, 'node) Oassoc.oassoc
         method successors : nodei -> (nodei * 'edge) Oset.oset
         method predecessors : nodei -> (nodei * 'edge) Oset.oset
         method allsuccessors : (nodei, (nodei * 'edge) Oset.oset) Oassoc.oassoc
       end
       class ['node, 'edge] ograph_mutable :
       object ('o)
         method add_node : 'node -> nodei
         method add_nodei : nodei -> 'node -> unit
         method replace_node : nodei * 'node -> unit
         method del_node : nodei -> unit
         method add_arc : (nodei * nodei) * 'edge -> unit
         method del_arc : (nodei * nodei) * 'edge -> unit
```

```
method nodes : (nodei, 'node) Oassoc.oassoc
 method successors : nodei -> (nodei * 'edge) Oset.oset
 method predecessors : nodei -> (nodei * 'edge) Oset.oset
 method allsuccessors : (nodei, (nodei * 'edge) Oset.oset) Oassoc.oassoc
end
val dfs iter :
 nodei -> (nodei -> unit) -> ('node, 'edge) ograph_mutable -> unit
val dfs_iter_with_path :
 nodei -> (nodei -> nodei list -> unit) -> ('node, 'edge) ograph_mutable ->
 unit
val print_ograph_mutable_generic :
  ('node, 'edge) ograph_mutable ->
  string option \rightarrow (* label for the entire graph *)
  (* what string to print for a node and how to color it *)
  ((nodei * 'node) \rightarrow (string * string option * string option)) \rightarrowoutput_file:filename ->
  launch_gv:bool ->
  unit
val print_ograph_extended :
  ('node * string, 'edge) ograph_extended ->
  filename (* output file *) ->
  bool (* launch gv ? *) ->
  unit
val print_ograph_mutable :
  ('node * string, 'edge) ograph_mutable ->
  filename (* output file *) ->
 bool (* launch gv ? *) ->
  unit
val launch_gv_cmd : Common.filename -> unit
```
## Odb

# Part III

## Extra Common

<sup>&</sup>lt;sup>1</sup>TODO: macro.ml4 <sup>2</sup>TODO: common extra.ml

 $3 \text{TODO:}$  concurrency.ml distribution.ml graphic.ml gui.ml opengl.ml

## Interface

 $\mathbf{1}$ 

```
\langleinterfaces.ml 84\rangle \equiv84
            open Common. BasicType
```

```
(* Type classes via module signature. *)(** Use this not so much for functors, I hate functors, but
* more to force me to have consistent naming of stuff.
* It's related to objet.ml in some way, but use a different scheme.
* src: (strongly) inspired by Jane Street core lib, which in turn
* may have been strongly inspired by Java Interfaces or Haskell
* type classes.
\ast* Example of use in .mli:
\ast\astopen Interfaces
   include Stringable with type stringable = t
\astinclude Comparable with type comparable = t\ast* Example of use in .ml:
\asttype xxx
\asttype stringable = xxx
```

```
{}^{1}TODO: (cf also objet.ml)
```

```
let of_string = bool_of_string
 \astlet to_string = string_of_bool
 \ast\ast* No this file is not about (graphical) user interface. See gui.ml for that.
\ast* todo? but as in type class, or object, can not have default method
 * with this scheme?
 \ast(* Basic *)(* note: less need for cloneable, copyable as in Java. Only needed
* when use ref, but refs should be avoided anyway so better not to
* encourage it.
\ast* Often found this in haskell:
\astdata x = ... deriving (Read, Show, Eq, Ord, Enum, Bounded)
 \ast* Apparently this is what is considered basic by haskell.
\astmodule type Check_able = sigtype checkable
 val invariant: checkable \rightarrow unit (* raise exception *)
end(* Normally should not use the '=' of ocaml. cf common.mli on this issue. *)
module type Eq_able = sigtype eqable
 val equal : eqable -> eqable -> bool
 (* Jane Street have far more (complex) stuff for this typeclass *)
 val (==): eqable -> eqable -> bool
end
```

```
(* Same, should not use compare normally, dangerous when evolve code.
 * Called Ord in haskell. Inherit Eq normally.
 *)module type Compare_able = sig
 type compareable
 val compare: compareable -> compareable -> bool
end
(* Jane street have also some binable, sexpable *)(* Haskell have lots of related type class after Num such as
 * Real, Fractional, Integral, RealFrac, Floating, RealFloat
\astmodule type Num_able = sig
 type numable
 (* +, -, etc*)end
```

```
(* Show/read related *)
```

```
(* Called show/read in haskell *)module type String_able = sig
 type stringable
 val of_string : string -> stringable
 val to_string : stringable -> string
end
```

```
module type Debug_able = sig
   type debugable
    val debug: debugable -> string
end
```

```
module type XML_able = sig
    type xmlable
    val of_xml: string -> xmlable
    val to_xml: xmlable -> string
and(* Jane street have also some BIN_able, and SEXP_able (but no sex_able) *)
```

```
module type File_able = sig
   type fileable
   val load: filename -> fileable
   val save: fileable -> filename -> unit
\operatorname{\textsf{end}}(* a.k.a Marshall_able *)module type Serialize_able = sig
   type serializeable
   val serialize: serializeable -> string
   val unserialize: string -> serializeable
end
module type Open_able = sig
   type openable
   val openfile: filename -> openable
   val close: openable -> unit
end(* Other *)(* This is related to ocollection.ml in some way, but use a different scheme *)
(* Require Constructor class ? So can not do it ? apparently can. Note the
* 'b which is not declareted but seems to pose no problem to ocamlc.
\astmodule type Map_able = sig
   type 'a mapable
   val map: ('a \rightarrow 'b) \rightarrow 'a mapable \rightarrow 'b mapable
end
module type Iter_able = sig
   type 'a iterable
   val iter: ('a \rightarrow unit) \rightarrow 'a iterable \rightarrow unit
end
(* testable ? actionable ? *)(***)(* \t monad ? functor *)
```

```
(*****************************************************************************)
(* Idea taken from Jane Street Core library, slightly changed.
 *
* It's another way to organize data structures, module instead of objects.
* It's also the Java way.
 *
* It makes some code looks a little bit like Haskell* typeclass.
 *
*)
(* In Jane Street they put each interface in its own file but then have to
* do that:
 *
* module type Stringable = Stringable.S
* module type Comparable = Comparable.S
* module type Floatable = Floatable.S
* module type Hashable = Hashable.S
* module type Infix_comparators = Comparable.Infix
* module type Monad = Monad.S
* module type Robustly_comparable = Robustly_comparable.S
* module type Setable = Setable.S
* module type Sexpable = Sexpable.S
* module type Binable = Binable.S
 *
* And I dont like having too much files, especially as all those xxable
* end with able, not start, so don't see them together in the directory.
*)
```
## **Concurrency**

89  $\langle concurrency.ml 89 \rangle \equiv$ open Common

```
let _biglock = Mutex.create ()
let atomic f =Mutex.lock _biglock;
 Common.finalize f (fun () -> Mutex.unlock _biglock)
```
## **Distribution**

## Graphic

- (\* alternatives:
- \* Graphics module of ocaml, very good for prototyping (used in
- \* icfp contest)
- \* opengl
- \* gtk drawing area
- $* sd1 ?$
- \*)

# OpenGL

## **GUI**

GUI via lablgtk.

\* \* Alternatives: \* - tk, but tk ... a little bit old style \* - qt, but poor wrapper \* - wxwindow, but poor wrapper or inexistant \* => lablgtk seems the most mature. \* \* cf also ocaml.org library notes on lablgtk. \* \*

## ParserCombinators

parser combinators.ml

```
(* src: Jon Harrop.
 *
* "Certain applications are extremely well suited to functional
* programming and parsing is one of them. Specifically, the ability to
* write functional combinators that allow parsers for everything from
* integers up to symbolic expressions to be composed is more general
* and provides more opportunity for code reuse than the use of
* conventional parser generators such as ocamllex and ocamlyacc. This
* article explains how parser combinators may be designed and
* implemented in OCaml, using the standard example of a calculator."
 *
* Based on haskell articles I guess like meijer functional pearl or
* graham hutton articles. Also maybe based on haskell parsec.
 *
* pad: a few bugfix. I also put more restrictive and descriptive types.
* pad: I remember having coded such a library, maybe not in ocaml.
* Or maybe it was during a "TP compilation" at INSA ? I remember having
* a generic lexer. Or maybe it was genlex ?
 *
 *
*
 *
* alternatives: genlex + parser extension of ocaml (streams).
* cf genlex doc:
 *
* Example: a lexer suitable for a desk calculator is obtained by
* let lexer = make_lexer ["+";"-";"*";"/";"let";"="; "("; ")"]
* let parse_expr = parser
     [< 'Int n >] -> n
```

```
| [< 'Kwd "("; n = parse_expr; 'Kwd ")" >] -> n
           | [< n1 = parse_expr; n2 = parse_remainder n1 >] -> n2
        * and parse_remainder n1 = parser
           [< 'Kwd "+": n2 = parse\_expr >] \rightarrow n1+n2
             \parallel ...
        * type token =
        * | Kwd of string
        * | Ident of string
        * | Int of int
        * | Float of float
        * | String of string
        * | Char of char
        *
        *
        * Cf also ocaml manual
        * let rec parse_expr = parser
                 [\langle e1 = parse_mult; e = parse_more_adds e1 >] -> e
        * and parse_more_adds e1 = parser
                 [\langle 'Kwd "+"; e2 = parse_mult; e = parse_more_adds (Sum(e1, e2)) >] -> e
              | [< 'Kwd "-"; e2 = parse_mult; e = parse_more_adds (Diff(e1, e2)) >] -> e
        * | [< >] -> e1
        * and parse_mult = parser
        * [< e1 = parse_simple; e = parse_more_mults e1 >] -> e
           and parse_more_mults e1 = parser
                 [\langle 'Kwd "*"; e2 = parse_simple; e = parse_more_mults (Prod(e1, e2)) >] -> e
              \vert [< 'Kwd "/"; e2 = parse_simple; e = parse_more_mults (Quot(e1, e2)) >] -> e
        * | (3) \rightarrow e1* and parse_simple = parser
                 \lceil < 'Ident s >] -> Var s
              | [< 'Int i >] -> Const(float i)
        * | [< 'Float f >] -> Const f
              \left[ \begin{array}{cc} & \text{if } \mathbb{R}^3 \\ \end{array} \right] | \left[ \begin{array}{cc} & \text{if } \mathbb{R}^3 \\ & \text{if } \mathbb{R}^3 \end{array} \right] + \left[ \begin{array}{cc} & \text{if } \mathbb{R}^3 \\ \end{array} \right] + \left[ \begin{array}{cc} & \text{if } \mathbb{R}^3 \\ \text{if } \mathbb{R}^3 \end{array} \right] + \left[ \begin{array}{cc} & \text{if } \mathbb{R}^3 \\ \text{if } \mathbb{R}^3 \end{* But see how they are forced to use a LL(1) grammar which denatures the
        * grammar "parse_more_xxx"
        *
95 \langle parser\_combinations.mli 95\rangle \equiv(*****************************************************************************)
         (* src: Jon Harrop.
           *
          * "Certain applications are extremely well suited to functional
           * programming and parsing is one of them. Specifically, the ability to
           * write functional combinators that allow parsers for everything from
           * integers up to symbolic expressions to be composed is more general
           * and provides more opportunity for code reuse than the use of
           * conventional parser generators such as ocamllex and ocamlyacc. This
```

```
* article explains how parser combinators may be designed and
 * implemented in OCaml, using the standard example of a calculator."
 *
 * pad: a few bugfixes. I also put more restrictive and descriptive types.
 *
 *)
(*****************************************************************************)
(* A generic parser takes a list of stuff (either char for lexical
 * parser or tokens for grammar parser) and return something and the
 * remaing list of stuff. *)
type ('a, 'b) genp = 'a list \rightarrow 'b * 'a list
val val_of_parser : 'b * 'a list -> 'b
(* lexer = parser of char list *)
(* type 'a lever = (char, 'a) genp *)(* grammer = parser ot tokens *)
(* type 'a parser = (token, 'a) gen *)val ( ||| ) : ('a, 'b) genp -> ('a, 'b) genp -> ('a, 'b) genp
(* ('a \rightarrow 'b) \rightarrow ('a \rightarrow 'b) \rightarrow 'a \rightarrow 'b *)val (+++): ('a, 'b) genp \rightarrow ('a, 'c) genp \rightarrow ('a, 'b * 'c) genp
(* ('a \rightarrow 'b * 'c) \rightarrow ('c \rightarrow 'd * 'e) \rightarrow 'a \rightarrow ('b * 'd) * 'e *)val many : ('a, 'b) genp \rightarrow ('a, 'b) list) genp
(* ('a -> 'b * 'a) -> 'a -> 'b list * 'a *)val (\rightarrow) : (\alpha, \beta) genp -> (\alpha, \beta) -> (\alpha, \beta) enp
(* ('a \rightarrow 'b * 'c) \rightarrow ('b \rightarrow 'd) \rightarrow 'a \rightarrow 'd * 'c *)(* was called 'some', but confusing *)
val pred : ('a \rightarrow bool) \rightarrow ('a, 'a) genp
(* ('a -> bool) -> 'a list -> 'a * 'a list *)
val a : 'a -> ('a, 'a) genp
(* 'a -> 'a list -> 'a * 'a list *)val several : ('a \rightarrow bool) \rightarrow ('a, 'a list) genp
(* ('a -> bool) -> 'a list -> 'a list * 'a list *)
module Abstr : sig
    type t
```

```
val x : tend
val fin : ('a, Abstr.t) genp
(* 'a list -> Abstr.t * 'b list *)val digit : char -> bool
val alpha : char -> bool
val symbol : char -> bool
val alphanum : char -> bool
val space : char -> bool
val alphanum_underscore : char -> bool
val alphanum_minus : char -> bool
val alphanum_under_minus : char -> bool
val collect : char * char list \rightarrow string
val list_of_string : string -> char list
type token =
 | IDENT of string
 | KWD of string
 | INT of string
 | SYM of string
  | STR of string
val string_of_token : token -> string
type lexer = (char, token) genp
val rawident : lexer
(* char list -> token * char list *)val rawnumber : lexer
(* \text{ char list} \rightarrow \text{token} * \text{ char list} *)val rawsymbol : lexer
(* not space, not digit *)val rawkeyword : lexer
(* char list -> token * char list *)val rawstring : lexer
```

```
val lex_gen : lexer -> string -> token list
val token : lexer
(* char list -> token * char list *)val tokens : (char, token list) genp
(* char list -> token list * char list *)val alltokens : (char, token list) genp
(* \text{ char list -> token list * 'a list *)val lex : string -> token list
(* cant use parser as it's a reseverd word *)type 'a pparser = (token, 'a) genp
val ident : string pparser
(* token list \rightarrow string * token list *)val int : string pparser
(* token list \rightarrow string * token list *)val string : string pparser
type expr =| Int of int
   | Var of string
   | Add of expr * expr
   | Mul of expr * expr
val atom : expr pparser
(* token list - expr * token list *)val factor : expr pparser
(\ast token list -> expr * token list *)
val term : expr pparser
(* token list -> expr * token list *)val expr : expr pparser
(* token list \rightarrow expr * 'a list *)val parse : 'a pparser -> string -> 'a
(* (token list -> 'a * 'b) -> string -> 'a *)
module Infix : sig
```

```
val ( ||| ) : ('a, 'b) genp -> ('a, 'b) genp -> ('a, 'b) genp
    (* ('a \rightarrow 'b) \rightarrow ('a \rightarrow 'b) \rightarrow 'a \rightarrow 'b *)val ( +++ ) : ('a, 'b) genp -> ('a, 'c) genp -> ('a, 'b * 'c) genp
     (* ('a -> 'b * 'c) -> ('c -> 'd * 'e) -> 'a -> ('b * 'd) * 'e *)
  val ( >| ) : ('a, 'b) genp -> ('b -> 'c) -> ('a, 'c) genp
    (* ('a \rightarrow 'b * 'c) \rightarrow ('b \rightarrow 'd) \rightarrow 'a \rightarrow 'd * 'c *)end
```
## **Backtrace**

1

This function is especially useful with lablgtk which intercepts

- \* the exception and forbid them to reach the toplevel, or with LFS
- \* where I can not allow any exception to stop mount.lfs.

\*

 $1\text{TODO:}$  backtrace.ml backtrace.c.c

## Glimpse

```
101 \langle \textit{glimpse.mli 101} \rangle \equivopen Common
         (* ---------------------------------------------------------------------- *)
        type glimpse_search =
          | GlimpseCaseInsensitive
           | GlimpseWholeWord
        val default_glimpse_search : glimpse_search list
        type glimpsedir = Common.dirname
        (* ---------------------------------------------------------------------- *)
        val glimpseindex : string -> dirname -> glimpsedir -> unit
        val glimpseindex_files : filename list -> glimpsedir -> unit
         (* ---------------------------------------------------------------------- *)
        val glimpse :
          string -> ?options:glimpse_search list -> glimpsedir -> filename list
        val grep : 'a -> 'b
         (* ---------------------------------------------------------------------- *)
        val check_have_glimpse : unit -> unit
        val s_of_glimpse_search : glimpse_search -> string
        val s_of_glimpse_options : glimpse_search list -> string
        <sup>1</sup>TODO: glimpse.ml
```
## Regexp

 $\,1\,$ 

(\* because Str of ocaml sux with word boundary, newline, etc.  $*$ ex: \\bcia\_pci\_tbi\_try2\\b  $\ast$ 

 $1$ TODO: regexp.ml

1

## Sexp and binio

<sup>&</sup>lt;sup>1</sup>TODO: bin\_common.ml sexp\_common.ml
#### Chapter 26

#### Python

1

\*

\* Cf also ocaml.org library notes on pycaml.

- \* As there are lots of libraries or library wrappers written in python,
- \* can conveniently get access to them, for instance nltk, with
- \* this module. Easier to talk to a lib through a python binding than
- \* to talk to the lib through the C foreign mechanism of Ocaml.
- \* But must still install the python dependencies on the client.
- \* Can not just distribute the ocaml binaries and ldd librairies
- \* dependencies. There is unfortunately hidden dependencies
- \* with the use of python.ml. So tradeoff.

\*

 $1\text{TODO:}$  python.ml python.ocaml.py

## Conclusion

## Appendix A

# Indexes

## Appendix B

### References

# Bibliography

[1] George Necula, CIL, CC. http://manju.cs.berkeley.edu/cil/